## **INTEGRATION © RELEASE 2.30 FOR WINDOWS:**

## **User's Guide-Volume II:**

## **Advanced Model Features**

**Technical Information: E-mail: hrakha@vt.edu** 

**Sales Information: Contact: M. Van Aerde & Assoc., Ltd. 18 Kenwoods Circle, Kingston, Ontario K7K 6Y2 Phone: (613) 549-4646 E-mail: mvanaerde@cogeco.ca** 

**March, 2005** 

**Copyright** © **M. Van Aerde & Assoc., Ltd. 1984 - 2005, All Rights Reserved** 

# **Table of Contents**

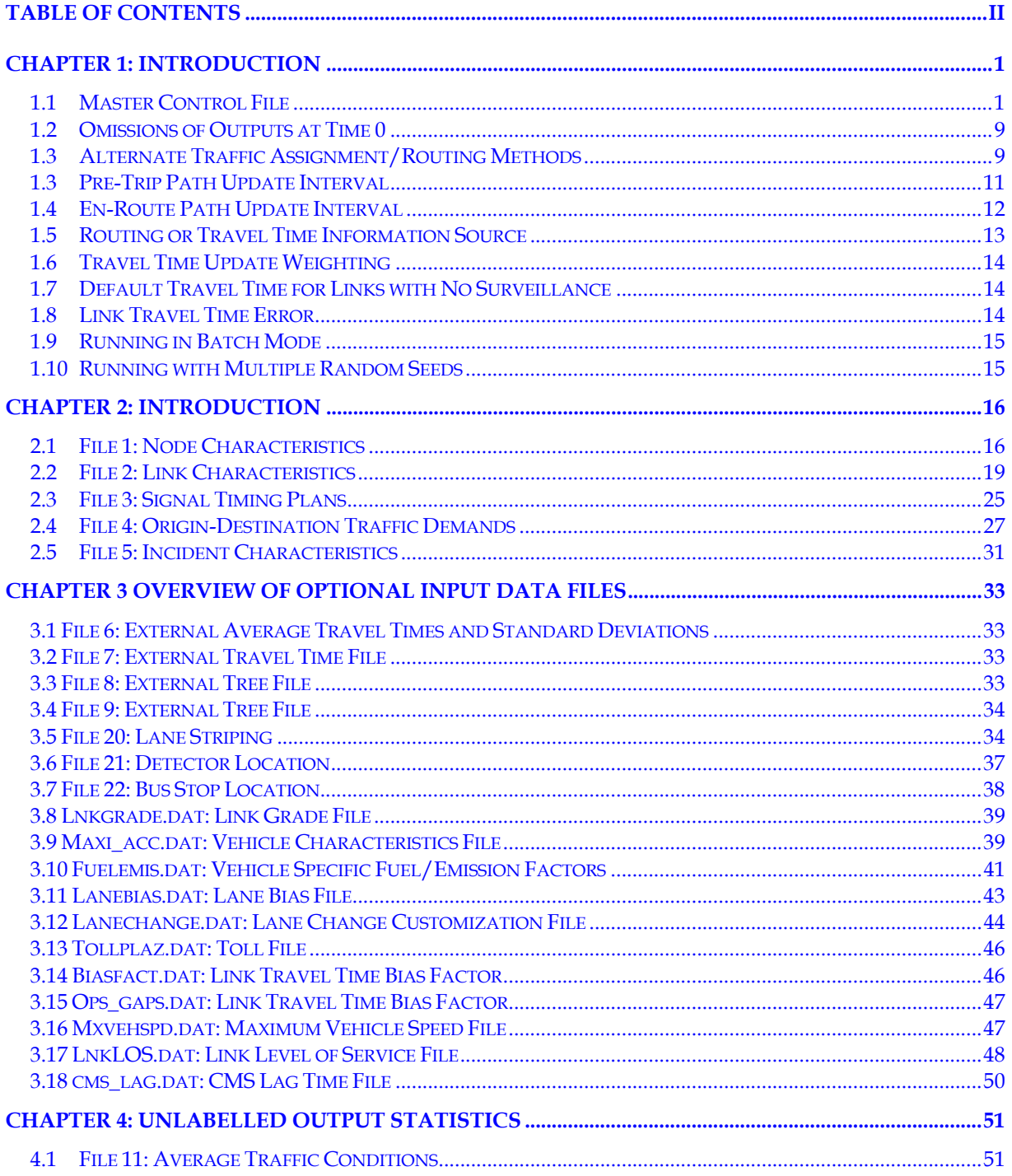

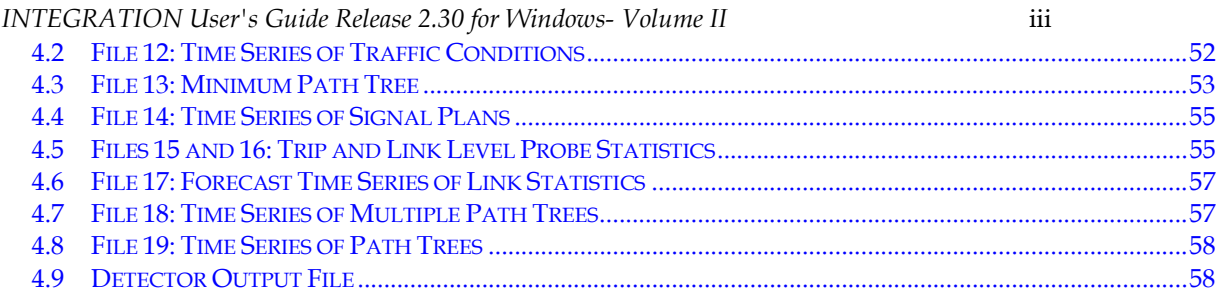

## **Chapter 1: Introduction**

Details of sample file Volume II of the INTEGRATION Release 2.30 User's Guide is intended to compliment the fundamental modeling techniques described in Volume I. The content of Volume II is aimed at providing the reader with a further description of some additional and more advanced modeling features that are not discussed in Volume I.

It is strongly advised that the reader first review Volume I and become comfortable with the basic modeling features prior to examining the more advanced features discussed in Volume II, as this guide is written in a style that assumes the reader is familiar with the contents of Volume I.

#### **1.1 Master Control File**

The Master Control File can be coded in three possible formats, called Format I, II or III. Volume I of this manual only described Format I. Samples of Format I, II and III are provided in Table 1, Table 4, and Table 6. Descriptions of the format of these files are provided in Table 2, Table 5, and Table 7, respectively. This volume also describes additional input/output files that were not described in Volume I.

In addition, a number of additional features will be described. First, independent of format I, II or III, the user can also code the master file to skip any outputs at time 0, as indicated next. Second, the user can change the random number seed in order to investigate differences in results because of randomness.

| Line #         | Input                       |
|----------------|-----------------------------|
| $\overline{1}$ | ONET master file - format I |
| $\sqrt{2}$     | 2700 900 300 1 0            |
| $\mathsf 3$    | $qnet\$                     |
| $\bf 4$        | qnet\output\                |
| 5              | qnet1.dat                   |
| $\epsilon$     | qnet2.dat                   |
| $\sqrt{ }$     | qnet3.dat                   |
| 8              | qnet4.dat                   |
| 9              | qnet5.dat                   |
| 10             | none                        |
| 11             | none                        |
| 12             | none                        |
| 13             | none                        |
| 14             | qnet10.out                  |
| 15             | none                        |
| 16             | none                        |
| 17             | none                        |
| 18             | none                        |
| 19             | none                        |
| 20             | none                        |
| 21             | none                        |
| 22             | none                        |
| 23             | none                        |
| 24             | none                        |
| 25             | none                        |
| 26             | none                        |
| 27             | none                        |
| 28             | none                        |
| 29             | none                        |
| 30             | none                        |
| 31             | none                        |
| 32             | none                        |
| 33             | none                        |
|                |                             |

**Table 1: Sample Master Control File – Format I.** 

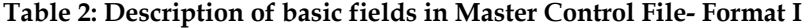

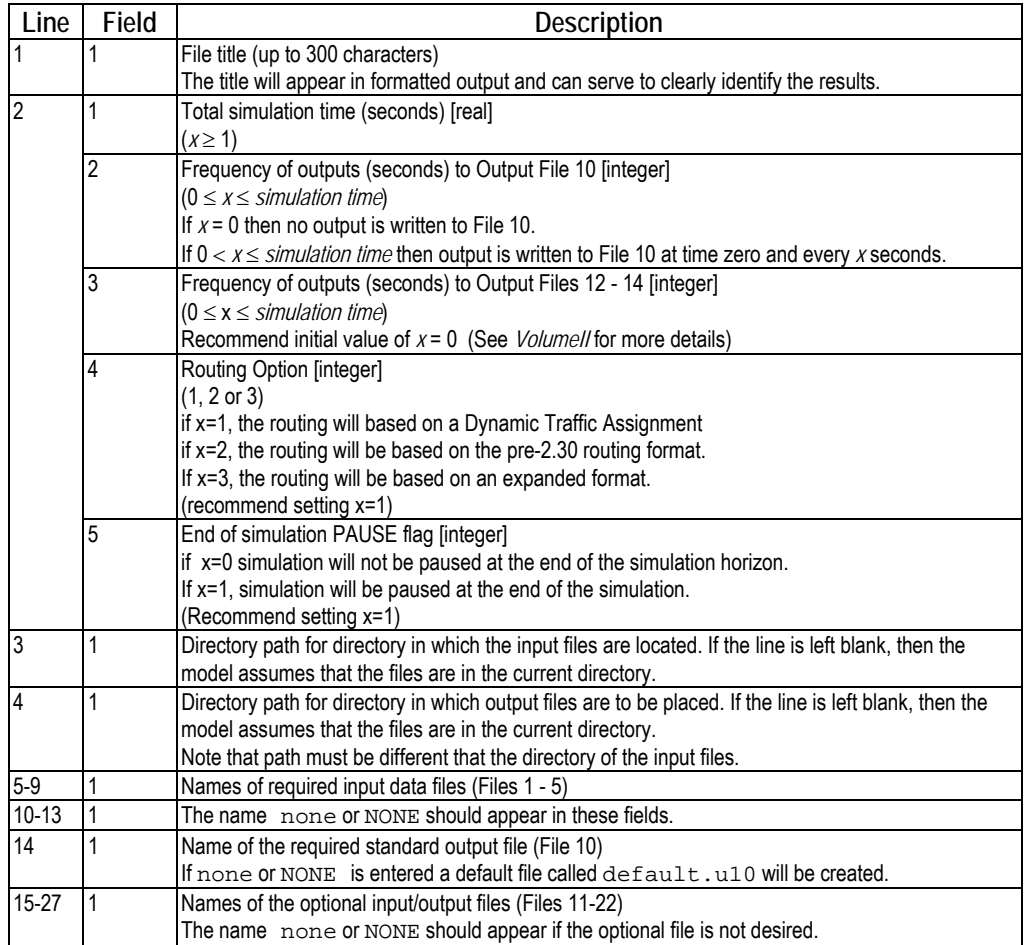

## **Table 3: Input/Output File Descriptions**

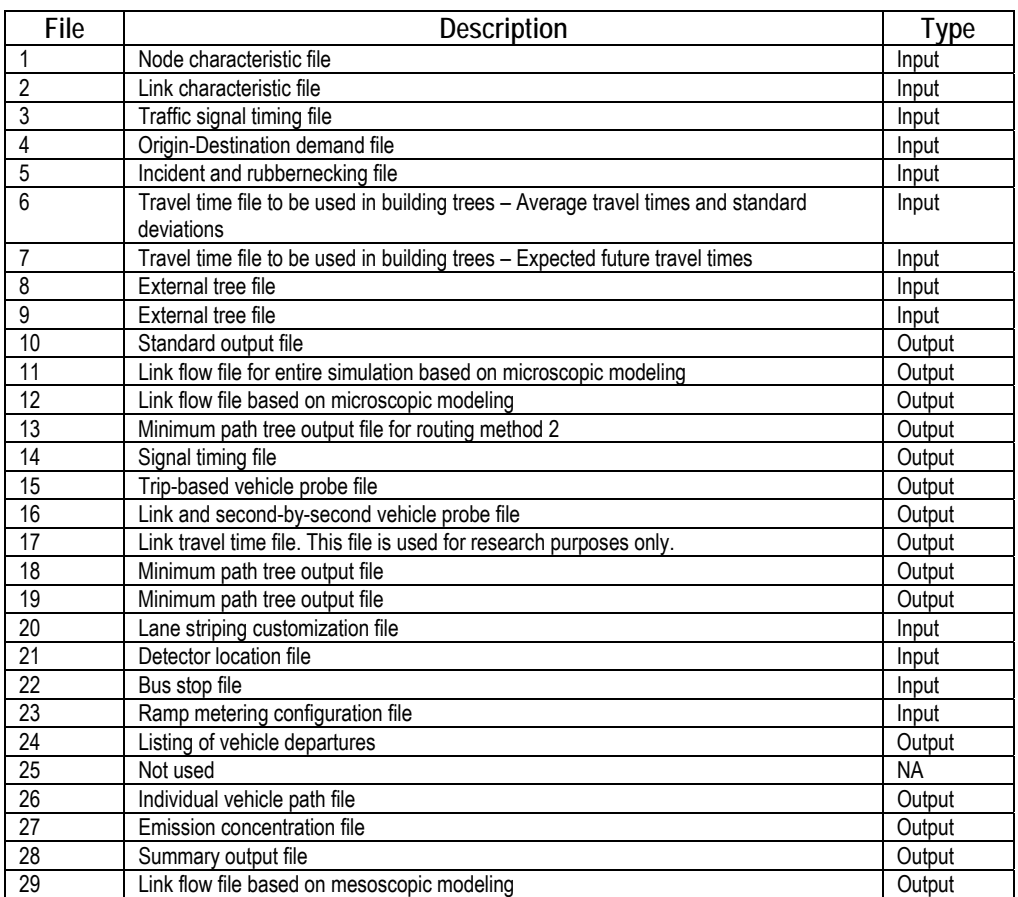

| Line #                                          | Input                                                           |
|-------------------------------------------------|-----------------------------------------------------------------|
| $\overline{1}$                                  | QNET master file - format II                                    |
| $\sqrt{2}$                                      | $\sqrt{2}$<br>300<br>2700<br>900<br>$\mathbf 0$                 |
|                                                 | $\mathsf 0$<br>$\mathsf 0$<br>$\mathsf 0$<br>$\mathbf 0$<br>150 |
|                                                 | $0.0$<br>$0.0$<br>0.05<br>$0.0$<br>0.0                          |
| $\begin{array}{c} 3 \\ 4 \\ 5 \\ 6 \end{array}$ | $qnet\$                                                         |
|                                                 | qnet\output\                                                    |
| $\overline{\phantom{a}}$                        | qnet1.dat                                                       |
| $\,8\,$                                         | qnet2.dat                                                       |
| 9                                               | qnet3.dat                                                       |
| 10                                              | qnet4.dat                                                       |
| 11                                              | qnet5.dat                                                       |
| 12                                              | none                                                            |
| 13                                              | none                                                            |
| 14                                              | none                                                            |
| 15                                              | none                                                            |
| 16                                              | qnet10.out                                                      |
| 17                                              | none                                                            |
| 18                                              | none                                                            |
| 19                                              | none                                                            |
| 20                                              | none                                                            |
| 21                                              | none                                                            |
| 22                                              | none                                                            |
| 23                                              | none                                                            |
| 24                                              | none                                                            |
| 25                                              | none                                                            |
| 26                                              | none                                                            |
| 27                                              | none                                                            |
| 28                                              | none                                                            |
| 29                                              | none                                                            |
| 30                                              | none                                                            |
| 31                                              | none                                                            |
| 32<br>33                                        | none                                                            |
| 34                                              | none                                                            |
| 35                                              | none<br>none                                                    |
|                                                 |                                                                 |
|                                                 |                                                                 |

**Table 4: Sample Master Control File for the INET network – Format II** 

**Table 5: Description of fields in Master Control File – Format II** 

| Line      | Field          | Description                                                                                                    |
|-----------|----------------|----------------------------------------------------------------------------------------------------|
|           | 1              | File title (up to 300 characters)                                                                                                    |
|           |                | The title will appear in formatted output and can serve to clearly identify the results.                                                 |
| 2         | 1              | Total simulation time (seconds) [real]. $(x \ge 1)$                                                                                      |
|           | $\overline{2}$ | Frequency of outputs (seconds) to Output File 10 [integer]. $(0 \le  x  \le$ simulation time)                                            |
|           |                | If $x = 0$ then no output is written to File 10.                                                                                         |
|           |                | If $x > 0$ then output is written to File 10 at time zero and every x seconds.                                                           |
|           |                | If $x < 0$ then no output is written to File 10 at time zero, but such output is written at every  x                                     |
|           |                | seconds there after.                                                                                                    |
|           | 3              | Frequency of outputs (seconds) to Output Files 12 - 14 [integer]. $(0 \le  x  \le$ simulation time)                                      |
|           |                | If $x = 0$ then no output is written to Files 12-14.<br>If $x > 0$ then output is written to the files at time zero and every x seconds. |
|           |                | If $x < 0$ then no output is written to the files at time zero, but such output is written at every  x                                   |
|           |                | seconds there after.                                                                                                    |
|           | 4              | Master File Routing Format [integer]. For routing format II, $x = 2$                                                                     |
|           | $\overline{5}$ | Simulation termination [integer]                                                                                                    |
|           |                | If $x = 0$ then animation screen closes at end of regular simulation.                                                                    |
|           |                | If $x=1$ then animation screen pauses just prior to end of simulation.                                                                   |
| 3         | $1 - 5$        | Frequency (seconds) at which driver classes 1 through 5 respectively, will re-compute their                                              |
|           |                | minimum paths [integer]. ( $0 \le  x  \le$ simulation time)                                                                              |
|           |                | If $x = 0$ then minimum paths are only computed at time zero.                                                                            |
|           |                | If $x > 0$ then minimum paths are re-computed on average every x seconds based on current real-                                          |
|           |                | time link travel times. (Note that real-time link travel times are only available for links under                                        |
|           |                | surveillance)                                                                                                    |
|           |                | If $x < 0$ then minimum paths are re-computed every $ x $ seconds using a macroscopic rate-based<br>traffic assignment technique.        |
| 4         | $1-5$          | Amount of error introduced into the link travel time data, prior to the calculation of the minimum                                       |
|           |                | path trees [real]                                                                                                    |
|           |                | $(0.0 \le  x  \le 0.5)$ , where x equals COV (standard deviation/mean) of link travel time.                                              |
|           |                | If $x = 0$ then no error is introduced.                                                                                                  |
|           |                | If $x \ge 0$ then error is considered to be normally distributed.                                                                        |
|           |                | If $x \leq 0$ then error is considered to be log-normally distributed.                                                                   |
| 5         | $\mathbf{1}$   | Directory path for directory in which the input files are located. If the line is left blank, then the                                   |
|           |                | model assumes that the files are in the current directory.                                                                               |
| 6         | 1              | Directory path for directory in which output files are to be placed. If the line is left blank, then the                                 |
|           |                | model assumes that the files are in the current directory.                                                                               |
| $7 - 11$  | 1              | Note that path must be different from the input subdirectory.                                                                            |
| $12 - 15$ | $\mathbf{1}$   | Names of required input data files (Files 1 - 5)                                                                                         |
| 16        | 1              | The name none or NONE should appear in these fields.<br>Name of the required standard output file (File 10)                              |
|           |                | The name none or NONE should appear if the optional file is not utilized, however, a default                                             |
|           |                | file called default.u10 will be created.                                                                                                 |
| $17 - 35$ | 1              | Names of the optional input/output files (Files 11-29)                                                                                   |
|           |                | The name none or NONE should appear if the optional output file is not desired.                                                          |

| Line #                                     | Input                                                                   |
|--------------------------------------------|-------------------------------------------------------------------------|
| $\overline{1}$                             | QNET master file - Format III                                           |
| $\sqrt{2}$                                 | 300<br>2700<br>900<br>3<br>$\mathsf 0$                                  |
| $\overline{3}$                             | $\sqrt{2}$<br>$\overline{2}$<br>2<br>$\overline{2}$<br>$\overline{2}$   |
|                                            | 150<br>0<br>$\mathsf 0$<br>$\mathsf 0$<br>$\mathsf 0$                   |
|                                            | 0<br>$\mathsf 0$<br>0<br>$\mathsf 0$<br>$\mathsf 0$                     |
| $\begin{array}{c} 4 \\ 5 \\ 6 \end{array}$ | $1\,$<br>$\mathbf 1$<br>$\mathbf 1$<br>$1\,$<br>$\mathbf 1$             |
| $\overline{7}$                             | $\mathbf 0$<br>$\mathsf 0$<br>$\mathsf 0$<br>$\mathsf 0$<br>$\mathsf 0$ |
| 8                                          | $\mathbf 0$<br>0<br>0<br>$\mathsf 0$<br>0                               |
| 9                                          | $\mathbf 1$<br>$\mathbf 1$<br>$\mathbf 1$<br>$1\,$<br>$\mathbf 1$       |
| 10                                         | 0.05<br>$0.0$<br>0.0<br>$0.0$<br>0.0                                    |
| 11                                         | $qnet\backslash$                                                        |
| 12                                         | qnet\output\                                                            |
| 13                                         | qnet1.dat                                                               |
| 14                                         | qnet2.dat                                                               |
| 15                                         | qnet3.dat                                                               |
| 16                                         | qnet4.dat                                                               |
| $17$                                       | qnet5.dat                                                               |
| 18                                         | none                                                                    |
| 19                                         | none                                                                    |
| 20                                         | none                                                                    |
| 21                                         | none                                                                    |
| 22                                         | qnet10.out                                                              |
| 23                                         | none                                                                    |
| 24                                         | none                                                                    |
| 25                                         | none                                                                    |
| 26                                         | none                                                                    |
| 27                                         | none                                                                    |
| 28                                         | none                                                                    |
| 29                                         | none                                                                    |
| 30                                         | none                                                                    |
| 31                                         | none                                                                    |
| 32                                         | none                                                                    |
| 33                                         | none                                                                    |
| 34                                         | none                                                                    |
| 35                                         | none                                                                    |
| 36                                         | none                                                                    |
| 37                                         | none                                                                    |
| 38                                         | none                                                                    |
| 39                                         | none                                                                    |
| 40                                         | none                                                                    |
| 41                                         | none                                                                    |
|                                            |                                                                         |

**Table 6: Sample Master Control File for the INET network – Format III** 

**Table 7: Description of fields in Master Control File – Format III** 

| Line           | Field   | Description                                                                                                    |  |  |
|----------------|---------|----------------------------------------------------------------------------------------------------|--|--|
| 1              | 1       | File title (up to 300 characters)                                                                                                    |  |  |
|                |         | The title will appear in formatted output and can serve to clearly identify the results.                                                                                                   |  |  |
| $\overline{2}$ | 1       | Total simulation time (seconds) [real]. $(x \ge 1)$                                                                                                    |  |  |
|                | 2       | Frequency of outputs (seconds) to Output File 10 [integer]. ( $0 \le  x  \le$ simulation time)                                                                                             |  |  |
|                |         | If $x = 0$ then no output is written to File 10.                                                                                                    |  |  |
|                |         | If $x > 0$ then output is written to File 10 at time zero and every x seconds.                                                                                                    |  |  |
|                |         | If $x < 0$ then no output is written to File 10 at time zero, but such output is written at every  x                                                                                       |  |  |
|                |         | seconds there after.                                                                                                    |  |  |
|                | 3       | Frequency of outputs (seconds) to Output Files 12 - 14 [integer]. $(0 \le  x  \le$ simulation time)                                                                                        |  |  |
|                |         | If $x = 0$ then no output is written to Files 12-14.                                                                                                    |  |  |
|                |         | If $x > 0$ then output is written to the files at time zero and every x seconds.<br>If $x < 0$ then no output is written to the files at time zero, but such output is written at every  x |  |  |
|                |         | seconds there after.                                                                                                    |  |  |
|                | 4       | Master File Routing Format [integer]. For routing format III, $x = 3$                                                                                                    |  |  |
|                | 5       | Simulation termination [integer]                                                                                                    |  |  |
|                |         | If $x = 0$ then animation screen closes at end of regular simulation.                                                                                                    |  |  |
|                |         | If $x=1$ then animation screen pauses just prior to end of simulation.                                                                                                    |  |  |
| 3              | $1 - 5$ | Minimum Path Construction Method [integer]                                                                                                    |  |  |
|                |         | If $x = 1$ , Macroscopic User Equilibrium – Method of Successive Averages,                                                                                                    |  |  |
|                |         | If $x=2$ , Microscopic Feedback for Sub-population,                                                                                                    |  |  |
|                |         | If $x = 3$ , Microscopic Feedback for Individuals,                                                                                                    |  |  |
|                |         | If $x = 4$ , Microscopic Dynamic Traffic Assignment,<br>If $x = 5$ , Macroscopic User Equilibrium - Franke-Wolfe Algorithm,                                                                |  |  |
|                |         | If $x = 6$ , External trees specified in File 8,                                                                                                    |  |  |
|                |         | If $x = 7$ , External trees specified in File 9,                                                                                                    |  |  |
|                |         | If $x = 8$ , Distance based traffic assignment.                                                                                                    |  |  |
| 4              | $1 - 5$ | Frequency (seconds) at which driver classes 1 through 5 respectively, will re-compute their                                                                                                |  |  |
|                |         | minimum paths pre-trip [integer]. ( $0 \le x \le$ simulation time)                                                                                                    |  |  |
|                |         | If $x = 0$ then minimum paths are only computed at time zero.                                                                                                    |  |  |
|                |         | If $x > 0$ then minimum paths are re-computed on average every x seconds.                                                                                                    |  |  |
| 5              | $1 - 5$ | Frequency (seconds) at which driver classes 1 through 5 respectively, will re-compute their                                                                                                |  |  |
|                |         | minimum paths en-route [integer]. ( $0 \le x \le$ simulation time)<br>If $x = 0$ then minimum paths are only computed at time zero.                                                        |  |  |
|                |         | If $x > 0$ then minimum paths are re-computed on average every x seconds.                                                                                                    |  |  |
| 6              | $1 - 5$ | Information source for driver classes 1 through 5 respectively [integer]                                                                                                    |  |  |
|                |         | If $x = 1$ then paths are updated based on real-time information                                                                                                    |  |  |
|                |         | If $x = 2$ then paths are updated based on data from File 6.                                                                                                    |  |  |
|                |         | If $x = 3$ , then paths are updated based on data from File 7.                                                                                                    |  |  |
| 7              | $1 - 5$ | Update weight for real-time data base for vehicles of same type [integer]. ( $0 \le x \le 100$ )<br>OBSOLETE                                                                               |  |  |
| 8              | $1-5$   | Update weight for real-time data base for vehicles of same type [integer]. ( $0 \le x \le 100$ )                                                                                           |  |  |
|                |         | <b>OBSOLETE</b>                                                                                                    |  |  |
| 9              | $1 - 5$ | Travel time assumption for vehicles not under surveillance [integer].                                                                                                    |  |  |
|                |         | If $x = 1$ then travel times are assumed to be at free-speed                                                                                                    |  |  |
|                |         | If $x = 2$ then travel times are assumed to be as listed in File 6.                                                                                                    |  |  |
|                |         | If $x = 3$ , then travel times are assumed to be as listed in File 7.                                                                                                    |  |  |
| 10             | $1 - 5$ | Amount of error introduced into the link travel time data, prior to the calculation of the minimum                                                                                         |  |  |
|                |         | path trees [real]                                                                                                    |  |  |
|                |         | $(0.0 \le  x  \le 0.5)$ , where x equals COV (standard deviation/mean) of link travel time.                                                                                                |  |  |
|                |         | If $x = 0$ then no error is introduced.<br>If $x \ge 0$ then error is considered to be normally distributed.                                                                               |  |  |
|                |         | If $x \leq 0$ then error is considered to be log-normally distributed.                                                                                                    |  |  |
| 11             | 1       | Directory path for directory in which the input files are located. If the line is left blank, then the                                                                                     |  |  |
|                |         | model assumes that the files are in the current directory.                                                                                                    |  |  |

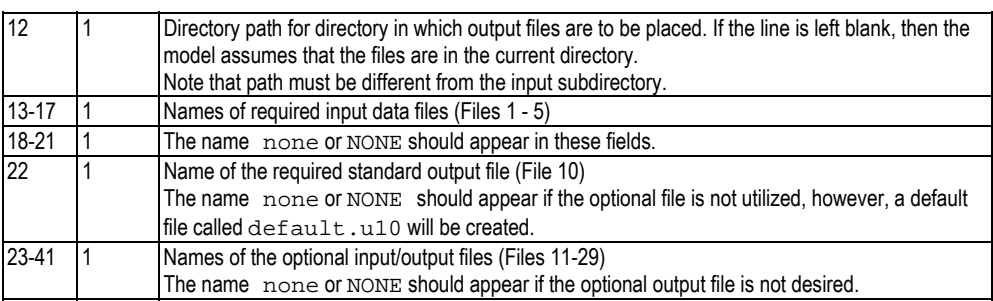

#### **1.2 Omissions of Outputs at Time 0**

It can be noted that in Field 2 on Line 2 the output frequency for File 10 is specified as a negative number. This implies that outputs of summary statistics will not be produced at time 0. Instead outputs will be produced in File 10 at output intervals equal to the absolute value of the entry in Field 2 on Line 2. If the value in this field is set to a positive value, as described in Volume I, summary statistics will also be produced at time 0. File 10 Outputs at Time 0

The generation of any optional output files at time 0 can be controlled in a manner identical to that described above for the standard output file (File 10). Specifically, if the specified interval of output is a positive value, then initial outputs to the files will be produced at time zero. In addition, any subsequent outputs will be written at intervals equal to the stated value. However, if the specified output interval is a negative value, then outputs at time zero will not be produced and outputs to the files will be written only at intervals equal to the stated value. Optional File Outputs at Time

> The sample Master Control File entry of –1800 and -900 indicate that no summary statistics will be output to either File 10 or the optional output files at time 0. Instead, the first output to File 10 will be produced at time 1800 seconds, while the first output to any optional output files will be produced at time 900 seconds.

## **1.3 Alternate Traffic Assignment/Routing Methods**

The INTEGRATION simulation model provides for 7 basic traffic assignment/ routing options:

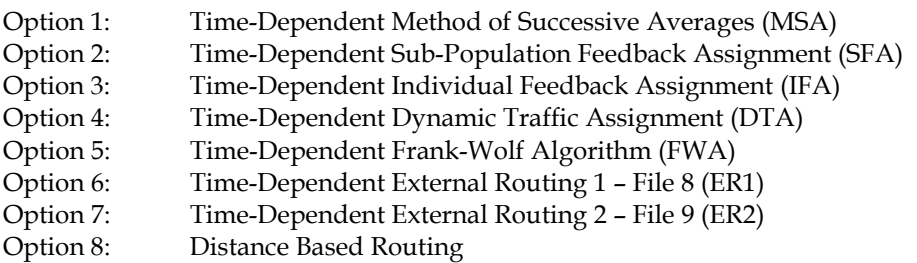

Method 4: Dynamic Traffic Assignment (DTA)

The default traffic routing mechanism in INTEGRATION, as described in Volume I, involves the use of a Dynamic Traffic Assignment or DTA. This method computes the minimum path for every scheduled vehicle departure, in view of the link travel times anticipated in the network at the time the vehicle will reach these specific links. The anticipated travel time for each link is estimated based on anticipated link traffic

March 2005

 $\Omega$ 

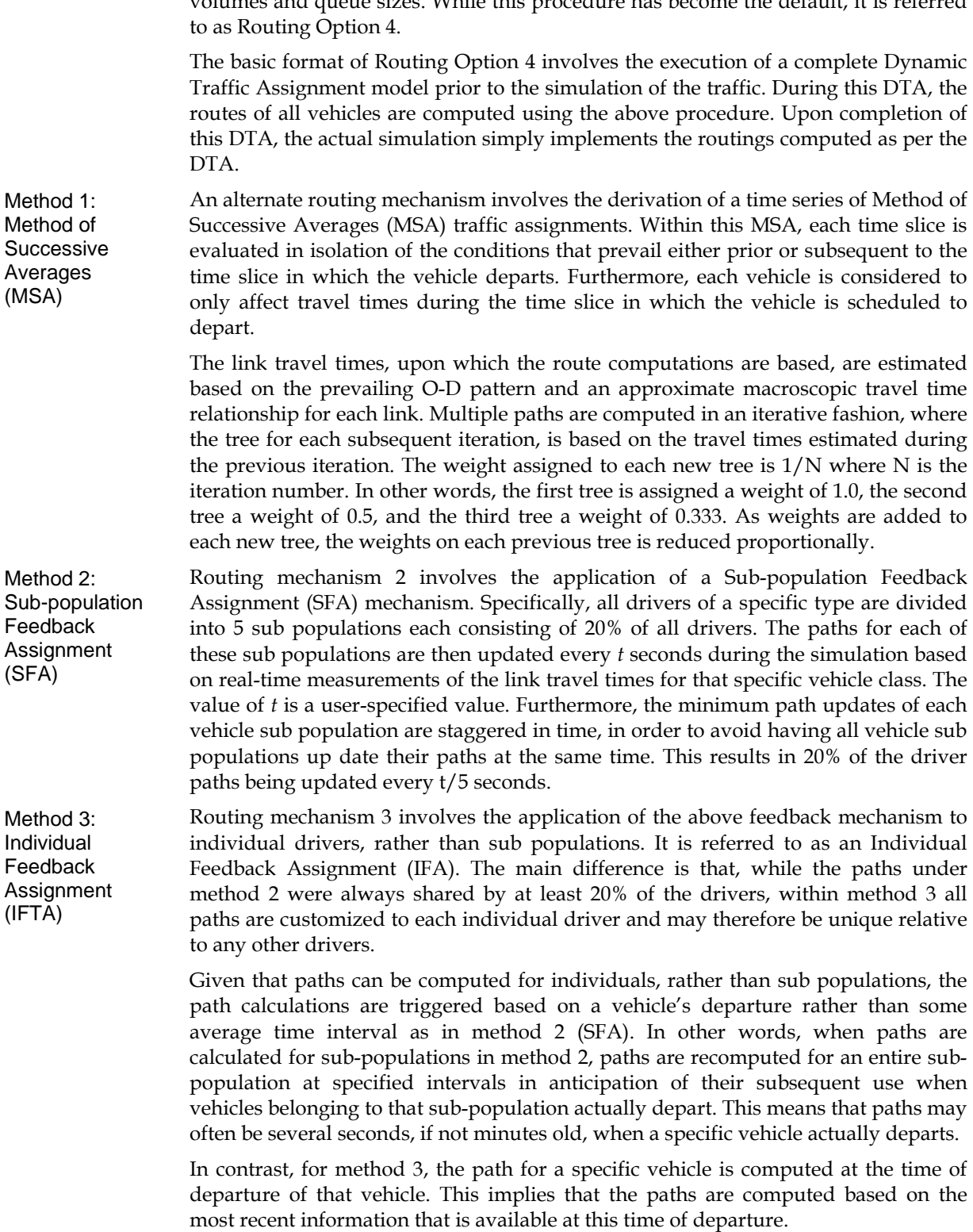

volumes and queue sizes. While this procedure has become the default, it is referred

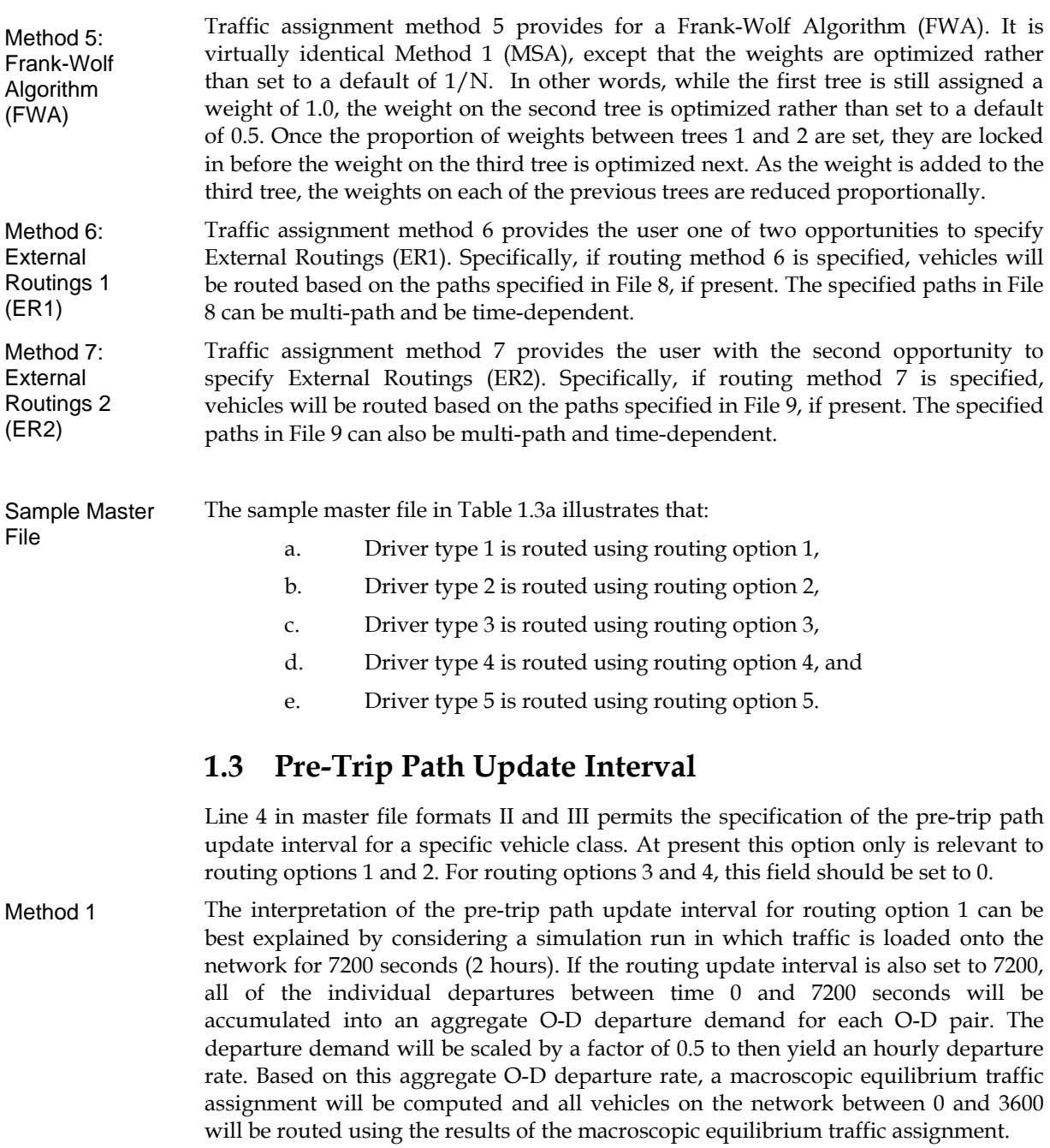

If instead the pre-trip path update interval is set to, for example 900 seconds, then at time 0 all vehicle departures between time 0 and 900 seconds will be accumulated into an aggregate O-D demand. This aggregate O-D demand will be multiplied by a factor of 4.0 in order to yield an hourly rate. Subsequently, a macroscopic equilibrium traffic assignment will be performed, and all vehicles departing between time 0 and 900 will be routed in a manner consistent with the results of this macroscopic traffic assignment. At time 900 seconds, a similar macroscopic equilibrium traffic assignment will then be performed for all departures between

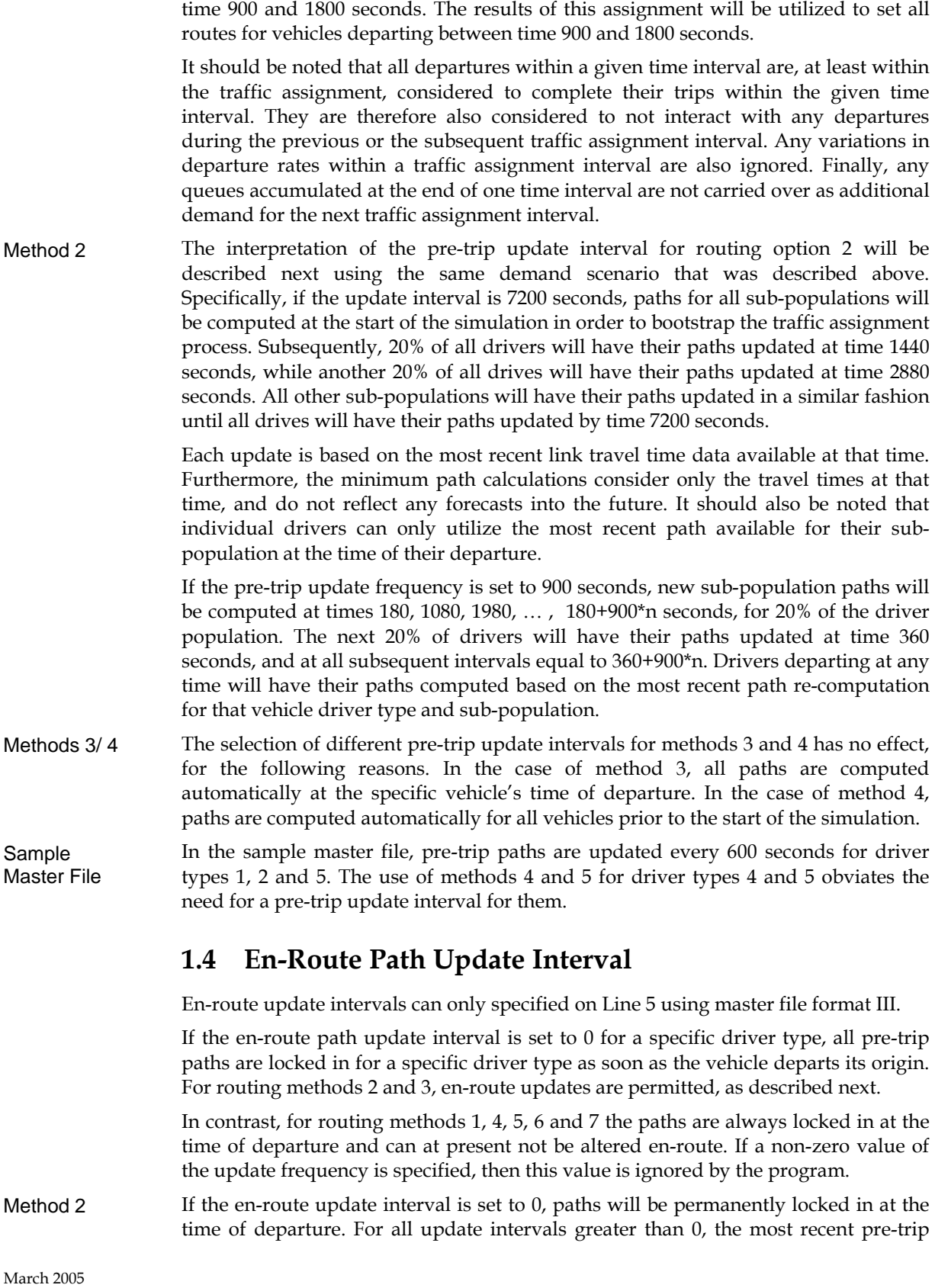

routing update for that driver type will be implemented for the remaining portion of a vehicle's en-route trip as soon the next en-route update is requested. En-route update requests at intervals, when pre-trip routings have not changed, have no effect.

In general, 4 types of en-route update intervals can be specified. If the en-route update interval is set to 0, then paths are locked in at the start of each vehicle's trip, and never changed once en-route. If the en-route update interval is longer than the pre-trip interval, the paths for en-route vehicles will be update but this update will be less frequent that for drivers who are just departing. If this en-route update interval is the same as the pre-trip interval, than paths are updated en-route as soon as they are recomputed for the pre-trip decision makers. Finally, if the en-route update interval is less than the pre-trip update interval, any updates occurring at times when there are no pre-trip updates will have no effect. En-route updates coinciding with pre-trip updates will take effect immediately en-route as well.

Lets consider a pre-trip update interval of say, 600 seconds. This implies that a vehicle departing at time 1790 seconds, in the absence of en-route updates, would have paths consistent with the traffic flow conditions at time 1200 seconds. This would be the case even though it actually spends most of its trip interacting with vehicles departing between time 1800 and 2400 seconds.

If the en-route path update interval is set instead to 120 seconds, each driver on the network (and belonging to that driver type) would have its path re-examined every 120 seconds. This would result in a re-examination at time 1800 seconds. Consequently, the path update at time 1800 seconds will be provided to a vehicle departing at time 1790 seconds, even though the conditions at time 1800 seconds were unknown at the vehicle's time of departure. A similar update would also occur at time 1920 seconds, at least for the remaining portion of the vehicle's trip.

- The use of an en-route update interval equal to 0 for routing method 3 results in all paths being locked in at the time of departure of each vehicle. If the update interval is greater than 0, then the remaining path for that specific vehicle will be reexamined exactly at the time the update interval is reached. Method 3
- Within the sample master file, the en-route update intervals for all driver types 1 to 4 are set to 300 seconds. The use of an update interval to driver type 5 is not applicable as it uses routing option 4. Sample Master File

## **1.5 Routing or Travel Time Information Source**

Line 6 in the master file permits the specification of the source of the routing or travel time source. This line, at present, only applies to routing methods 2 and 3, as indicated next. In the case of routing methods 1, 4, and 5, all routes are computed based on internally generated travel time estimates from the pre-simulation Microscopic Traffic Assignment. In the case of routing methods 6 and 7, the paths are specified explicitly from an external source

In the case of routing methods 2 and 3, the routing information source flag also creates 3 alternatives. The most common one is alternative 2, which is activated by coding this field as 2. It causes the model to compute paths based on the most recent on-line measurement of link travel times for that driver type. If this flag is set to 2, then paths are computed based on the link travel times read in from File 6, if Methods 2/3

available. If this flag is set to alternative 3, then paths are computed based on the link travel times from File 7, if available.

Methods 1/4/5/6/7 As noted above, the use of this field is not relevant to routing methods 1, 4, 5, 6 or 7.

## **1.6 Travel Time Update Weighting**

The entries on Lines 7 and 8 of the master file for Format III used to specify the weights to be utilized in computing on-line estimates of link travel times for methods 2 and 3. These fields are now obsolete.

## **1.7 Default Travel Time for Links with No Surveillance**

Line 9 permits the specification of a default link travel time for links that are not under real-time surveillance. This line only is relevant to routing options 2 and 3.

Routing options 2 and 3 rely on the feedback of link travel times from vehicles that have just previously traversed the links they are now contemplating to use. Just realtime information is only available for links that are under active real-time surveillance, as indicated in File 2. When real-time surveillance is not available, the indication on Line 9 indicates what alternate travel time will be assumed. Links not under Active **Surveillance** 

An entry of 1 in the fields of Line 9 indicates that link travel times, for links that are not under surveillance, will be considered to have a link travel time equal to the free speed for that link. In contrast, an entry of 2 will result in the link travel time being set to that which is listed in File 6, if available. Finally, an entry of 3 will result in the link travel times being set equal to those listed in File 7, if available. Defaults other than the Link Free Speed

## **1.8 Link Travel Time Error**

Line 10 permits the coding of errors in link travel time measurement and/or perception. At present, such errors can be introduced for routing methods 1, 2 and 3. The coding of link errors for routing method 4 has no impact.

- Within routing method 1, the use of a non-zero error coefficient will result in the use of 5 iterations of the method of successive averages. Before each iteration, the link travel times that were obtained from the previous iteration will be modified in order for them to contain an error level that, on average, is equal to the value specified on Line 10. The errors that are introduced, for each subsequent iteration, are independent of those introduced in the previous iteration. Method 1
- In both the rate based and the default feedback oriented traffic assignment approach, the introduction of a positive coefficient of variation for perceived travel times (will result in a stochastic traffic assignment. Method 2

The network loading procedure will consider link travel time errors that are considered normally distributed. Conversely, if a negative coefficient of variation is provided, the link travel time errors are considered to follow a log-normal distribution.

#### **1.9 Running in Batch Mode**

The user may run a batch of files by creating a master file called "batch.int." A sample file and the format of the file is presented in Table 1.4a and 1.4b, respectively.

**Table 8: Sample Batch Master Control File** 

| INET Batch File |  |  |
|-----------------|--|--|
| 10              |  |  |
| inet-1.int      |  |  |
| inet-2.int      |  |  |
| inet-3.int      |  |  |
| inet-4.int      |  |  |
| inet-5.int      |  |  |
| inet-6.int      |  |  |
| inet-7.int      |  |  |
| inet-8.int      |  |  |
| inet-9.int      |  |  |
| inet-10.int     |  |  |

**Table 9: Description of Fields in Batch Master File** 

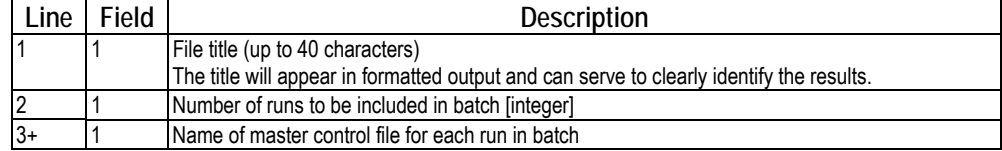

## **1.10 Running with Multiple Random Seeds**

The user may run a scenario using a different random seed. The seed is computed as the decimal portion of the simulation time multiplied by 1000 (field 1 of line 2 in the master control file). For example, a simulation time of 3600.01 would result in an initial seed for the random number generator of  $10$  (0.01 $\times$ 1000). Running with different seeds results in different model outcomes due to the stochastic nature of traffic.

## **Chapter 2: Introduction**

## **2.1 File 1: Node Characteristics**

There are two advanced features that can be invoked within the Node Characteristic File. The first is macro-zone clustering and the second is the presence of information availability indicators, such as a changeable message sign (CMS). A description of the fields contained within a generic node descriptor file may be found in Table 2.1.

Macro-zone clusters consist of two or more clustered destination zones, with one destination zone considered to be the macro-zone centroid. The macro-zone centroid acts as the initial routing destination for all vehicles bound for any of the destination defined within the cluster. When a vehicle reaches the boundary of the cluster, which is assumed to be located on a two-kilometer radius from the zone centroid, it is then routed to the actual destination within the cluster based on a minimum distance tree. In this process, it should be noted that any vehicle routed based on a minimum distance tree would no longer respect any link restrictions or turn prohibitions defined in the INTEGRATION input files. Macro-zone

> Macro-zones provide the user with a mechanism for modeling larger traffic networks with reduced computational requirements. As such, this feature is useful in coding networks having a number of destination zones that exceeds the limit provided by the version of INTEGRATION that is being used.

> The sample Node Descriptor File indicates that destination zones 8, 9 and 10 are clustered, with zone 9 serving as the macro-zone centroid. All of the other destination zones are not clustered and are associated with a unique macro-zone number, while origin zones and intermediate nodes have an entry of zero for the macro-zone cluster number.

Within the Master Control File, the routing mechanism of each vehicle class is defined. In the event that a particular vehicle has access to an information device, then the default routing mechanism may be temporarily replaced by an alternative routing mechanism of another vehicle class. For example, vehicles with routing mechanism type 1 may be temporarily transformed into vehicles with routing mechanism type 2. This transformation is initiated when a vehicle enters the upstream end of the link at the end of which the information providing device exists, and will be sustained for a time period of 180 seconds after the vehicle has departed this link. If this feature is utilized, a response vehicle class must be specified for each of the five possible vehicle classes. However, the existing routing characteristics of a given vehicle class may be maintained if no response is specified or if the original vehicle class is specified as the response vehicle class. It should also be noted that all non-routing characteristics for specific vehicle classes are maintained, even if the routing mechanism is transformed. Information availability indicator

clustering

Once the response vehicle classes have been specified, the user must state, using a two digit number, the percentage of total vehicles that will respond to the information providing device. Values between 00 and 99 are considered valid, such that a vehicle compliance to the device of 100 percent is not available.

The sample Node Characteristic File indicates that an information availability indicator exists at node 115. This node is located on the eastbound portion of the freeway, just upstream of the second interchange. Upon entering the link immediately upstream of this node (link 21), 50 percent of type 4 vehicles will inherit the routing characteristics of type 2 vehicles, while all other vehicle classes will maintain their current routing characteristics. These changes in routing characteristics will remain in effect, for each type 4 vehicle, for the first 180 seconds after node 115 is passed.

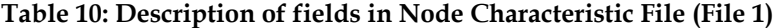

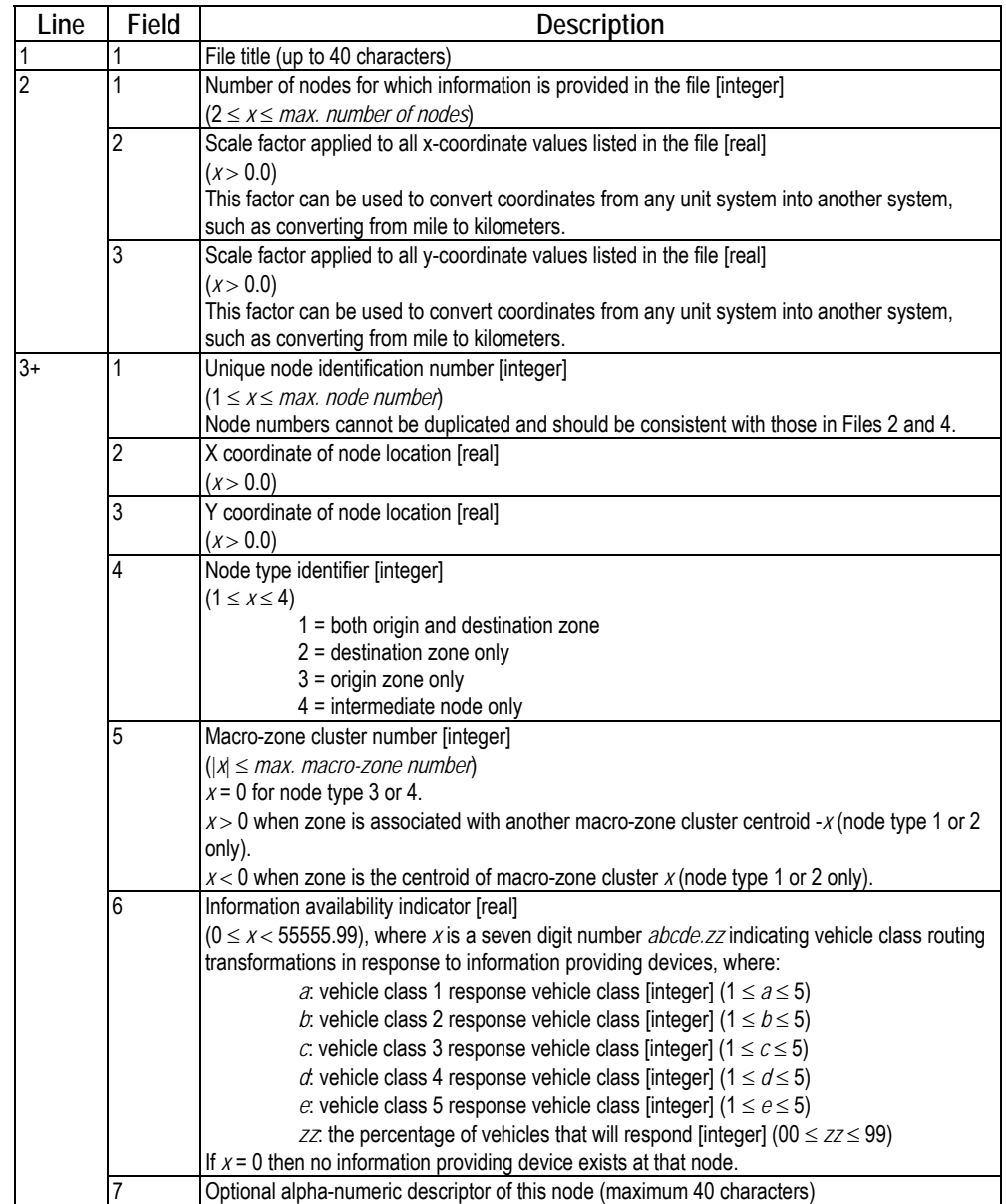

#### **2.2 File 2: Link Characteristics**

The Link Characteristic File provides the user with an extensive range of advanced modeling options. These features include link specific output options, the coding of zone connectors, the placement of lane additions, the degree of variability in vehicle speeds, and the critical gap sizes for opposed movements. In addition, some options permit detailed turning movements to be specified at intersections, link use restrictions to be noted, and link surveillance levels to be set. This section also describes an advanced coding format that is indicated by a negative number of link entries in the file. This format allows you to code specific signalized movements, like for example advanced left turns and permissive left turns.

A sample Link Characteristic File for the INET network is provided in Table 2.3a, while a description of the fields contained within this file may be found in Table 2.3b.

- Link specific outputs can be eliminated from Output Files 10, 11, and 12 if the link identification number in the file is made negative. In the sample Link Characteristic File, for example, links numbered 1 through 8 are identified with negative link numbers and thus output for these links will not be provided in the link-oriented output files. Output options
- Zone connectors are typically used to represent a group of links that are required to connect an origin or destination zone with the actual road network. A link coded as a zone connector will behave as a regular link, except that minimum path calculations will consider an additional penalty of 3600 seconds in order to discourage use of these links mid-route. Consequently, links coded as zone connectors will only be considered by the routing algorithm when alternative regular links do not exist. A zone connector may be coded in File 2 by specifying a negative free speed for the link and can be identified graphically by a dashed shoulder/median line. Zone connectors

In the sample Link Characteristic File, links 1, 3, 4, and 7 are coded as zone connectors with a free speed of 60 km/h. These links join zones 17 and 19 to the network.

Within the INTEGRATION model, lane drops and lane additions will occur by default on the right hand side of the roadway, both with respect to any lane flow continuity between consecutive links and the graphical presentation on the screen. However, there are circumstances in the field where lane drops or lane additions may occur on the left hand side of the roadway. The model is capable of representing such configurations, in terms of lane flow continuity logic, by specifying a negative number of lanes for the link on which the addition/drop occurs. If more than one lane addition occurs between consecutive links, only a single lane can be added to the left and all of the remaining lanes will be added to the right. Graphically, the model always displays lane drops or lane additions on the right. Placement of lane drops and additions

> Consider Figure 2.3a, which illustrates a common lane addition configuration of a 2 lane roadway expanding into a 3-lane section. Configuration I illustrates the lane mapping logic for a lane addition to the right. In this case, vehicles in lane *a* will be mapped onto lane *c*, while vehicle in lane *b* will be mapped onto lane *d*. The discretionary lane changing logic will dictate when lane *e* may begin to be utilized. Conversely, configuration II illustrates the lane mapping logic for a lane addition to the left. Vehicles in lane *a* will be mapped onto lane *d*, while vehicle in lane *b* will be

mapped onto lane *e*. Lane *c* may begin to be utilized when the discretionary lane changing logic is activated.

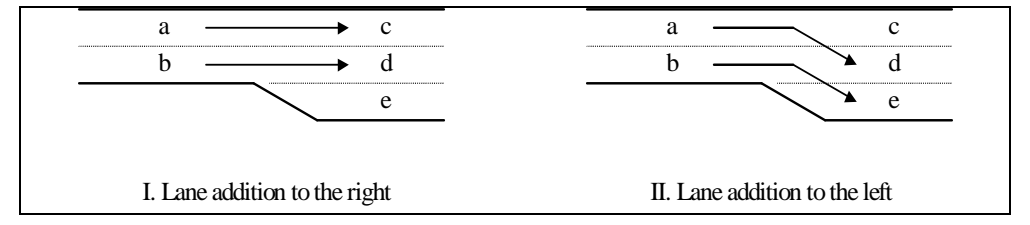

**Figure 1: Impact of modeling lane additions to the left or right** 

In the sample Link Characteristic File, the eastbound approach to the detailed intersection (link 81) has a lane addition coded to left, as indicated by the negative number of lanes (-3.0). The westbound approach (link 88), however, has the lane addition coded to the default right.

The predicted average speed of vehicles is dictated by the prevailing traffic volume and speed-flow relationship. It is possible to model some variability in individual speeds from this average by specifying a speed variability factor, which is defined as the desired coefficient of variation (standard deviation/mean). This feature has the implicit impact of generating a random capacity headway. A positive value will distribute speeds and headways based on a normal distribution, while a negative value will distribute them based on a log-normal distribution. Vehicle speed variability factor

> In the sample Link Characteristic File, the speeds of vehicles on the eastbound freeway (links 31-35 for example) will be made to vary based on a normal distribution, that is characterized by a coefficient of variation of 5 percent.

Vehicles are often required to find acceptable gaps in an opposing flow, typically when attempting unprotected movements at either signalized or partially controlled intersections. The user has the option to specify up to two links that may oppose the current link, in which case the default gap size is assumed. Alternatively, all of the neighboring links may be set to represent an opposition to the current link and an acceptable base gap size may be specified. This feature is invoked by specifying the negative equivalent of the desired gap size (seconds) in the field of the first opposing link. It is recommended that this later option only be invoked if the number of opposing links exceeds two, as the internal computation of opposing flows tends to increase the associated processing time significantly. acceptance

> The base gap size default to the model, if an opposing link is specified explicitly, is set to 4.5 seconds. In addition, if the number of opposing lanes for the vehicle to cross is limited to one, then 0.5 seconds will be subtracted to the acceptable gap for a right turn movement and 0.5 seconds will be added to the acceptable gap for a left turn movement. An additional 1.5 seconds is added for a stop sign. No additional time will be added to the basic gap size if a straight through movement is being attempted, but another 0.5 seconds will be added to the acceptable gap size for each additional lane the vehicle must cross in order to complete the maneuver. For example, if a vehicle must turn left across two lanes of opposing flow, the acceptable gap size will be 5.5 seconds, assuming a base gap size of 4.5 seconds.

Gap

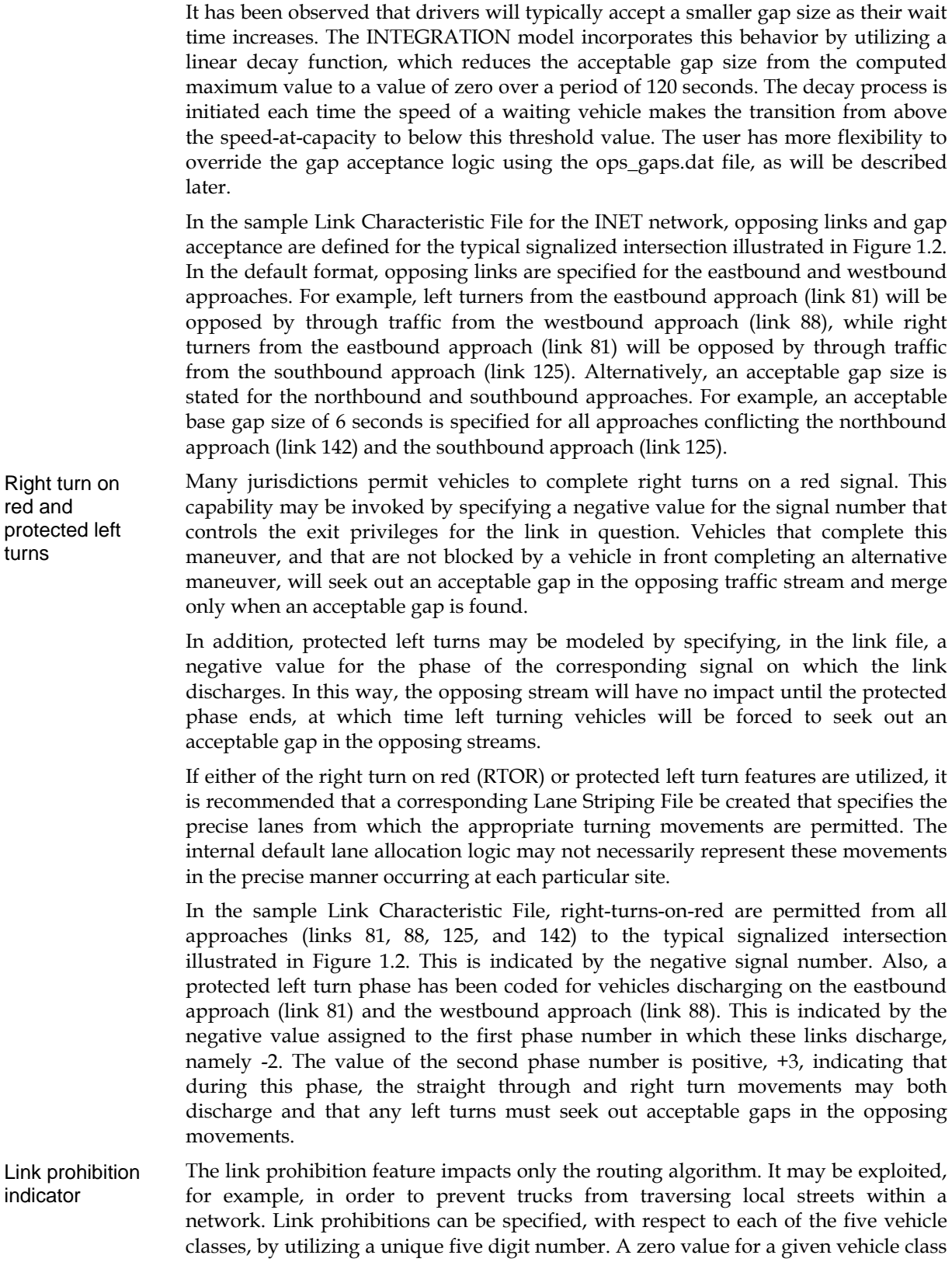

digit will indicate that the vehicle class is not prohibited from the link, while a value of one will indicate that access to the link is prohibited for that particular vehicle class. The relative position of each digit within the sequence indicates the vehicle class affected.

For example, a prohibition indicator value of 11001 would indicate that, for the given link, vehicle classes 1, 2, and 5 are prohibited access, while vehicle classes 3 and 4 are not prohibited. It should also be noted that any leading zeros within the indicator value can be omitted. Consequently, for an input value of 111, for example, vehicle classes 1 and 2 are permitted access to the link (two leading zeros), while vehicle classes 3, 4, and 5 are prohibited from gaining access. Similarly, a simple prohibition indicator value of 0 will indicate that all five vehicle classes are permitted access to the link.

The user may also consider using the optional Lane Striping File to specify prohibitions at a more detailed lane level, such as restricting a lane for HOV use only.

In the sample lane characteristic file, type 1 vehicles are banned from using the eastbound local street located south of the freeway facility (links 215, 217, 219, 221, 222, 223). This is indicated by a value of 10000 in the vehicle class prohibition indicator field for these six links. The impact of this particular series of link prohibitions becomes evident during the simulation when type 1 vehicles, some of which are coded as trucks, divert from the freeway due to an incident but are unable to use these local streets. For all other links within the network, no vehicle class link prohibitions exist.

The surveillance indicator for each link indicates the status of real-time surveillance with respect to each vehicle class. The value of this indicator impacts any feedback oriented routing algorithms. Specifically, if no real-time surveillance exists on a link, any vehicles that typically would choose their routes based on real-time data, will instead consider the free-speed link travel time in order to evaluate the merits of any candidate routes involving these links. **Surveillance** level indicator

> The 5-digit surveillance level indicator is also composed of a combination of binary values, where the location of each value within the sequence corresponds to a particular vehicle class. A digit value of zero indicates that no real time surveillance exists on the link with respect to that vehicle class, while a digit value of one indicates that surveillance does exist for that particular vehicle class. For example, an indicator value of 10010 indicates that, for the given link, vehicle classes 1 and 4 have access to real-time surveillance information, while vehicle classes 2, 3, and 5 do not. Leading zeros need not be specified in the indicator value, as they are assumed to exist.

| Line | Field   | <b>Description</b>                                                                                                    |
|------|---------|----------------------------------------------------------------------------------------------------|
|      |         | File title (maximum 40 characters)                                                                                                    |
| 12   |         | Number of links listed in the file [integer]<br>$(x \le -1 \times max$ number of links)                                                  |
|      | $2 - 6$ | Scale factors for link length, free-speed, saturation flow rate, speed at capacity, and jam<br>density, respectively [real]<br>(x > 0.0) |

**Table 11: Description of fields in link characteristics file (advanced format)** 

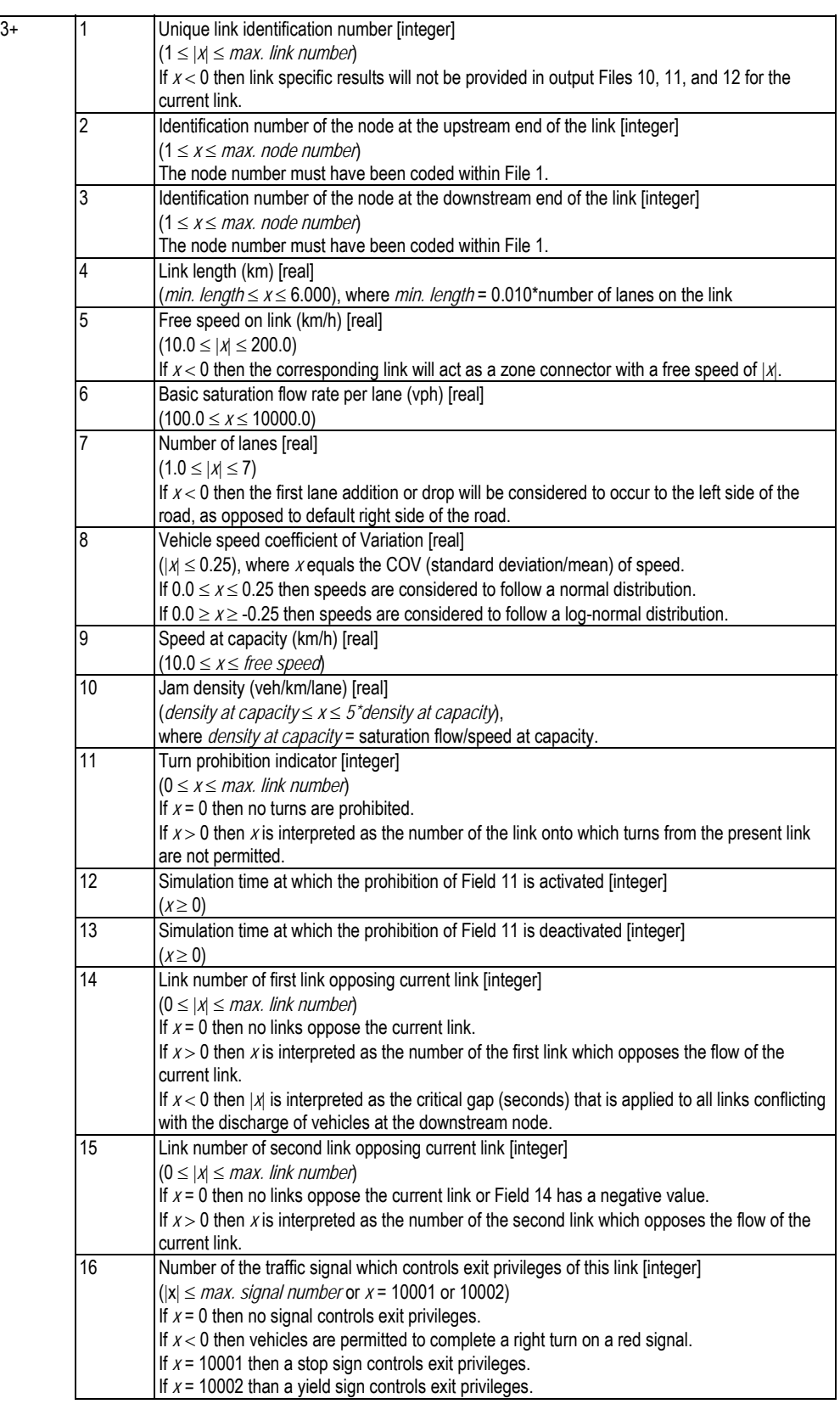

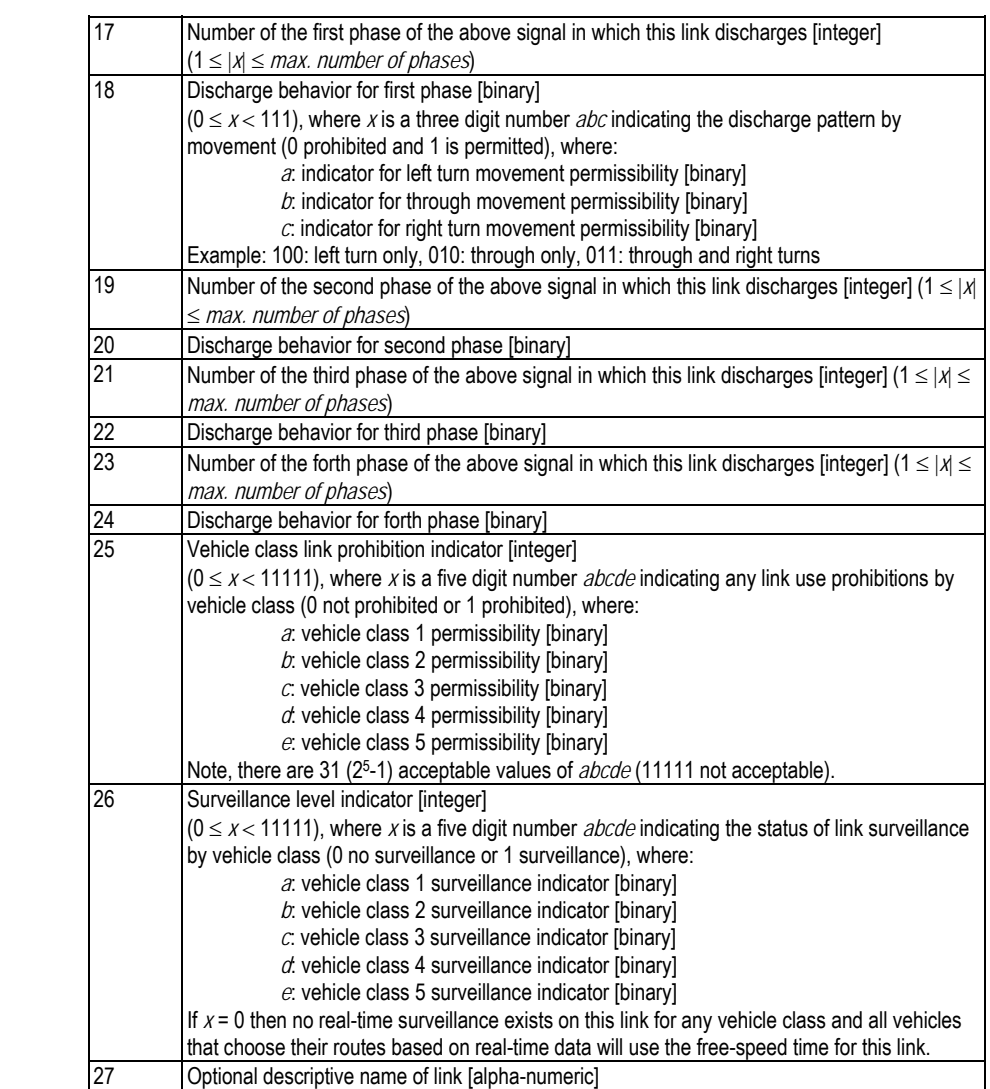

## **2.3 File 3: Signal Timing Plans**

This file includes one advanced feature, which is offset optimization. In order to activate the offset optimization feature you will need to provide a negative offset in Field 5 of the file. The negative offset number refers to the master signal within the clustered area. For example, if you wanted to coordinate traffic signals 1, 2, and 3 in a single cluster and signals 4, 5, and 6 in a different cluster with signal 1 serving as the master signal for the first cluster and signal 5 serving as the master signal for the second cluster you would include a "-1" in Field 5 for traffic signals 2 and 3 and a "- 5" in Field 5 for traffic signals 4 and 6.

The offset optimization is done every cycle length by minimizing a performance index (combination of delay and stops) using a cyclic profile approach similar to TRANSYT-7F and SCOOT.

| Line           | Field          | Description                                                                                                    |  |  |
|----------------|----------------|----------------------------------------------------------------------------------------------------|--|--|
| 1              | 1              | File title (maximum 40 characters)                                                                                                    |  |  |
| $\overline{c}$ | 1              | Number of traffic signals within the traffic network [integer]                                                                                                    |  |  |
|                |                | $(x \leq -1 \times max$ . number of signals permitted                                                                                                    |  |  |
|                | $\overline{c}$ | Number of traffic signal plans provided in this file for each signal [integer]                                                                                          |  |  |
|                |                | $(0 \le x \le 1000)$                                                                                                    |  |  |
|                | $\overline{3}$ | Duration of each signal timing plan (seconds) [integer]                                                                                                    |  |  |
|                |                | $(x \ge 60$ , where x is a multiple of 60)                                                                                                    |  |  |
| $\overline{3}$ | $\mathbf{1}$   | Signal plan number [integer]                                                                                                    |  |  |
|                |                | $(1 \le x \le$ number of traffic signal plans specified)                                                                                                    |  |  |
|                |                | Signal plans must be numbered sequentially in increasing order.                                                                                                    |  |  |
| $4+$           | 1              | The traffic signal number for which the remaining fields on this line apply [real]                                                                                      |  |  |
|                |                | $(1 \le x \le max.$ signal number)                                                                                                    |  |  |
|                |                | Decimal portion indicates the vehicle classes that receive actuation (x.abcde). Where the five                                                                          |  |  |
|                |                | digit number <i>abcde</i> specifies the vehicle actuation flag (0 no actuation; 1 actuation), where:                                                                    |  |  |
|                |                | $\alpha$ vehicle class 1 actuation flag [binary]                                                                                                    |  |  |
|                |                | $b$ : vehicle class 2 actuation flag [binary]                                                                                                    |  |  |
|                |                | $c$ : vehicle class 3 actuation flag [binary]                                                                                                    |  |  |
|                |                | $d$ : vehicle class 4 actuation flag [binary]                                                                                                    |  |  |
|                |                | $e$ : vehicle class 5 actuation flag [binary]                                                                                                    |  |  |
|                | $\overline{2}$ | Example 5.01001 results in traffic signal 5 being actuated by vehicle classes 2 and 5.<br>Initial cycle length (seconds) that will be utilized in the simulation [real] |  |  |
|                | $\overline{3}$ | Minimum cycle length (seconds) that will be permitted in the event that signal timing                                                                                   |  |  |
|                |                | optimization is performed [real]                                                                                                    |  |  |
|                |                | $(0.0 \le x \le max.$ cycle length)                                                                                                    |  |  |
|                | 4              | Maximum cycle length (seconds) that will be permitted in the event that signal timing                                                                                   |  |  |
|                |                | optimization is performed [real]                                                                                                    |  |  |
|                |                | $(x \geq min. cycle length)$                                                                                                    |  |  |
|                | 5              | Offset reference signal. If offset is set to a negative value it indicates the master signal in the                                                                     |  |  |
|                |                | signal cluster                                                                                                    |  |  |
|                | 6              | Time in seconds, after the start of the current time plan, that the first phase of this signal                                                                          |  |  |
|                |                | begins. This time in normally referred to as the signal offset [integer]. This offset is used as a                                                                      |  |  |
|                |                | start point for offset optimization.                                                                                                    |  |  |
|                |                | $(0 \le x \le cycle$ length)                                                                                                    |  |  |
|                | 6              | Number of phases at this traffic signal [integer]                                                                                                    |  |  |
|                |                | $(2 \leq x \leq 8)$                                                                                                    |  |  |
|                |                | For each of the phases specified in Field 6 the following four fields must be provided                                                                                  |  |  |
|                |                | Effective green time (seconds) of this phase [real]                                                                                                    |  |  |
|                |                | $(1.0 \le x <$ cycle time specified)                                                                                                    |  |  |

**Table 12: Description of fields in Signal Timing Plan File (Advanced Format)** 

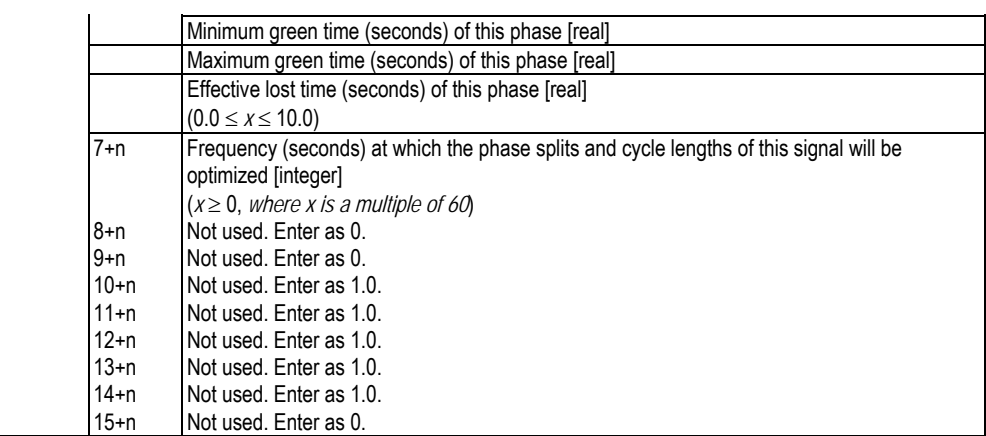

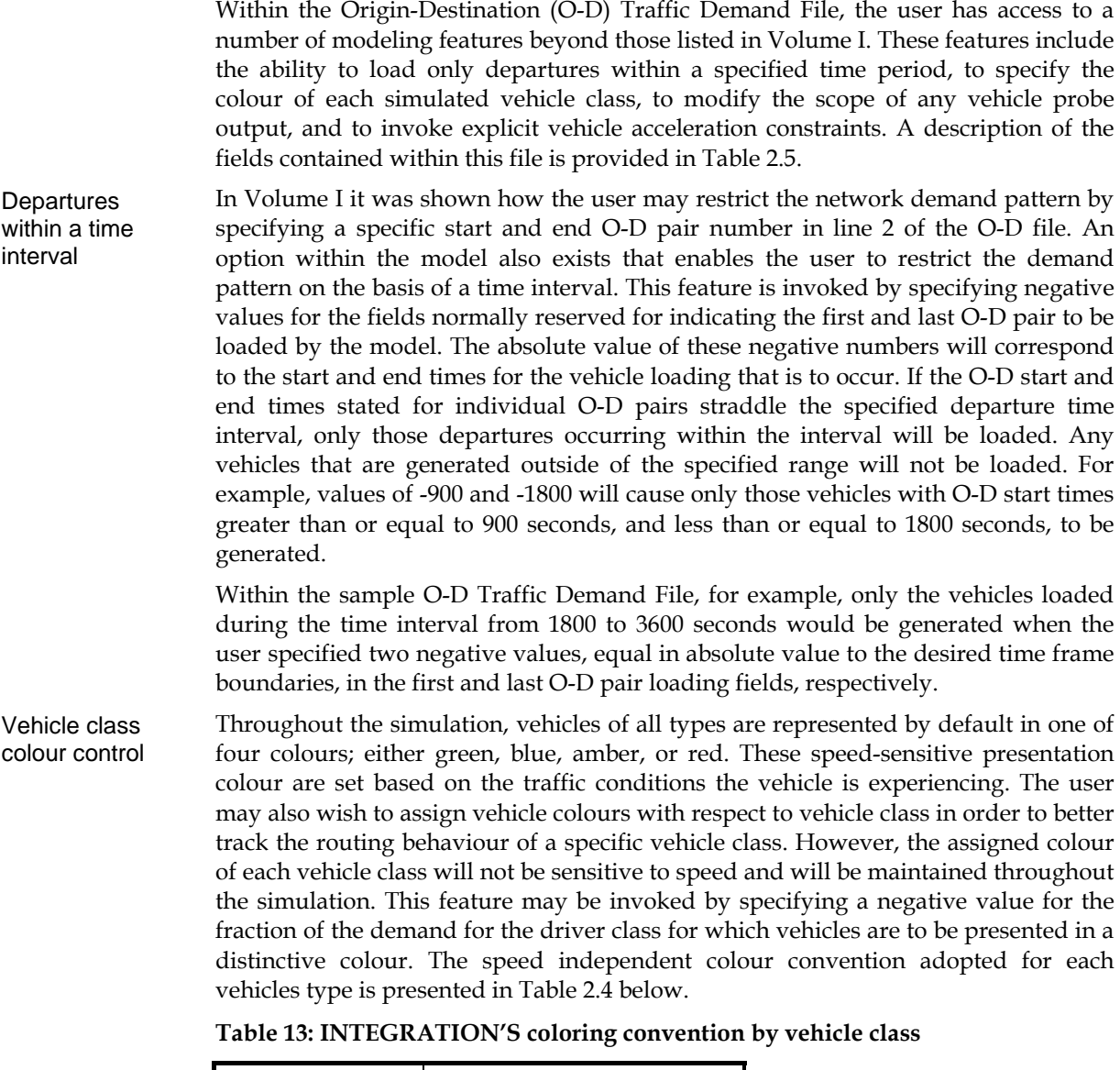

**2.4 File 4: Origin-Destination Traffic Demands** 

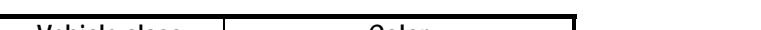

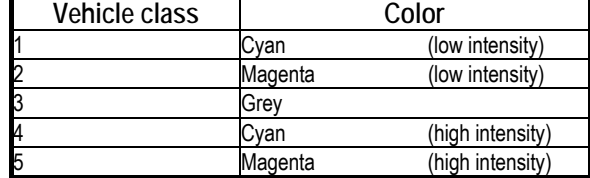

In the sample O-D Traffic Demand File, a colouring convention for O-D pair 1 has been assigned for vehicle class 5, as indicated by the negative fraction of the demand (-0.2). Vehicles of type 5 may be viewed as HOV that have exclusive use of the median lane on the eastbound freeway. The second O-D pair, which also utilizes an assigned vehicle colouring convention, is intended to represent truck demand, as indicated by the negative fraction of demand for vehicle class 1 (-1.0) and larger passenger car equivalency factor (-3.0).

The O-D pairs numbered 4 through 15 provide approach traffic to the detailed signalized intersection located in the northwest corner of the network. The required maneuver of each approach vehicle can be identified by the colour of the vehicle, as determined by the colouring convention assigned to each vehicle class. Type 1 vehicles will proceed straight through the intersection and will appear cyan in colour. Type 2 vehicles will turn left at the intersection and will appear magenta in colour. Finally, type 3 vehicles will complete a right turn at the intersection and will appear grey in colour.

Vehicle acceleration is typically a function of numerous factors, including driver aggressiveness, road surface conditions and grade, engine size, vehicle mass, and current vehicle speed. Therefore, vehicles such as heavily loaded trucks or buses are not able to accelerate as quickly as a normal passenger car. Vehicle acceleration rates are typically also greater at lower speeds, since the impact of wind resistance is less than at higher speeds. Acceleration constraints

> The default logic within INTEGRATION models all vehicles with having constrained acceleration capabilities. In the sample O-D Traffic Demand File, all vehicles operate with constrained acceleration behavior.

> To enable the selection of a different vehicle type one would have to use the advanced O-D demand feature that allows the user to include information about the number of passengers on the vehicle and the vehicle type from a total of 15 vehicle types.

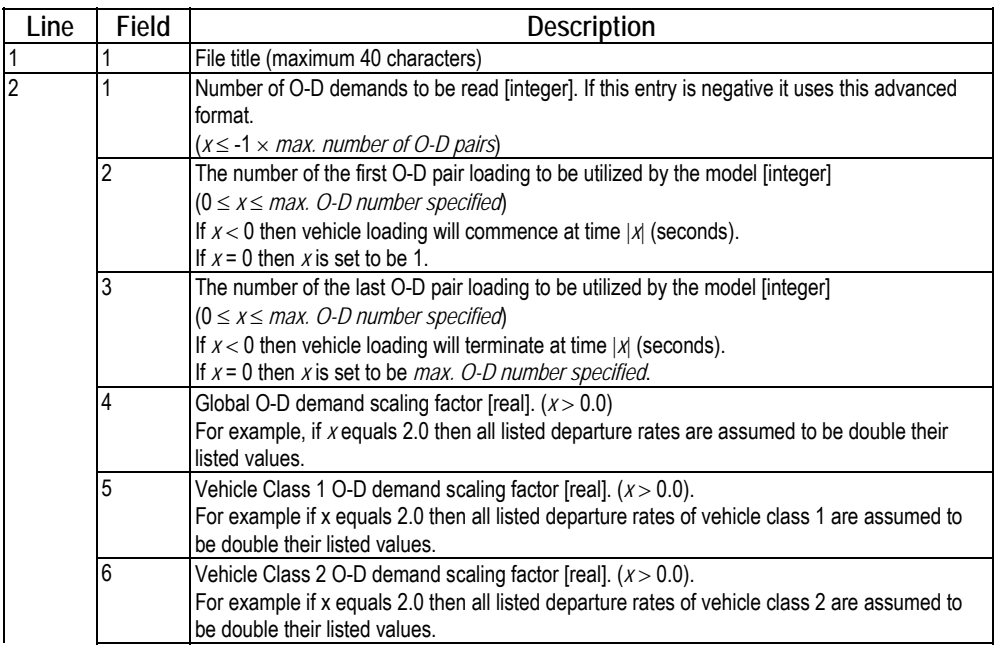

#### **Table 14: Description of fields in O-D Traffic Demand File (advanced file 4 format)**

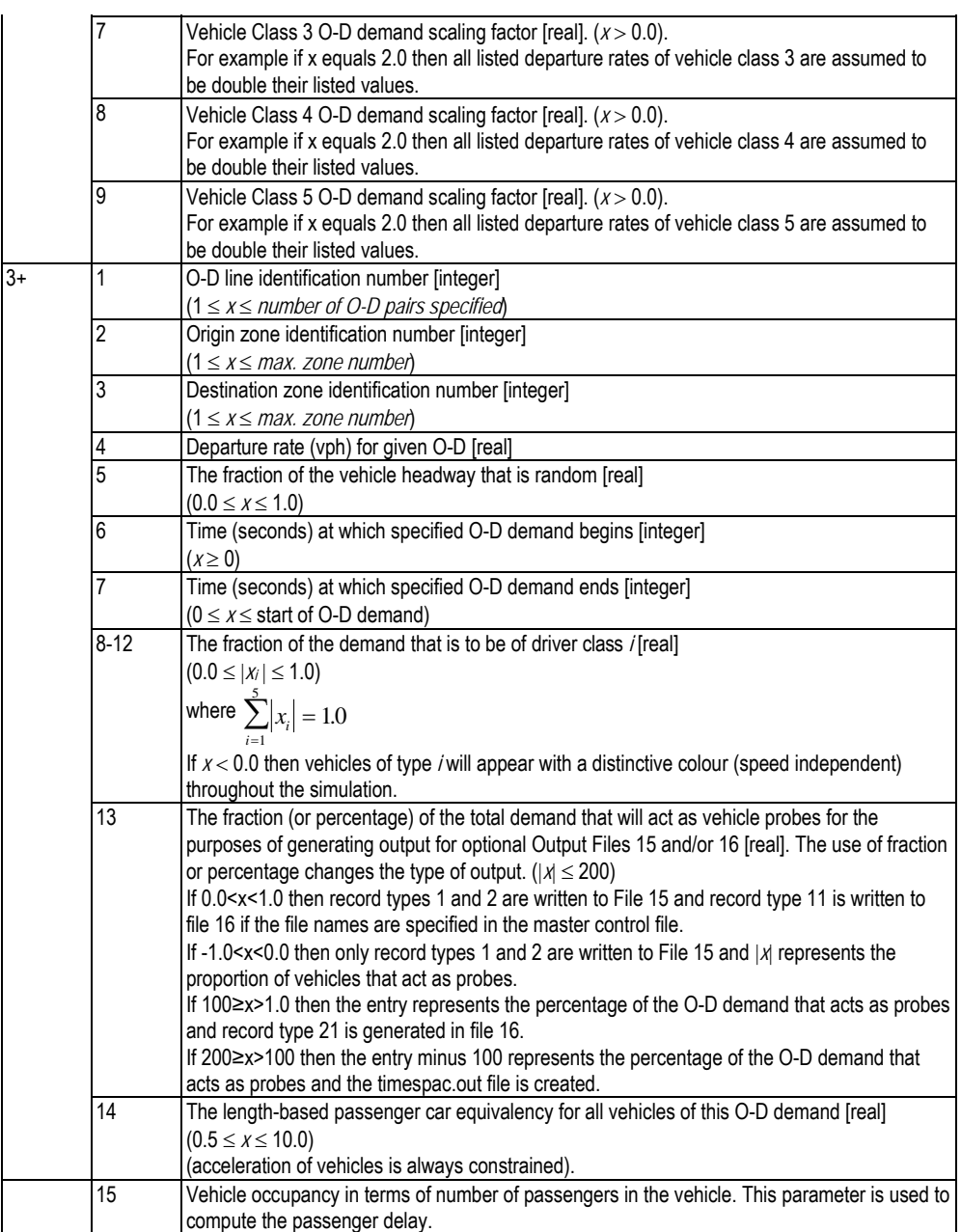

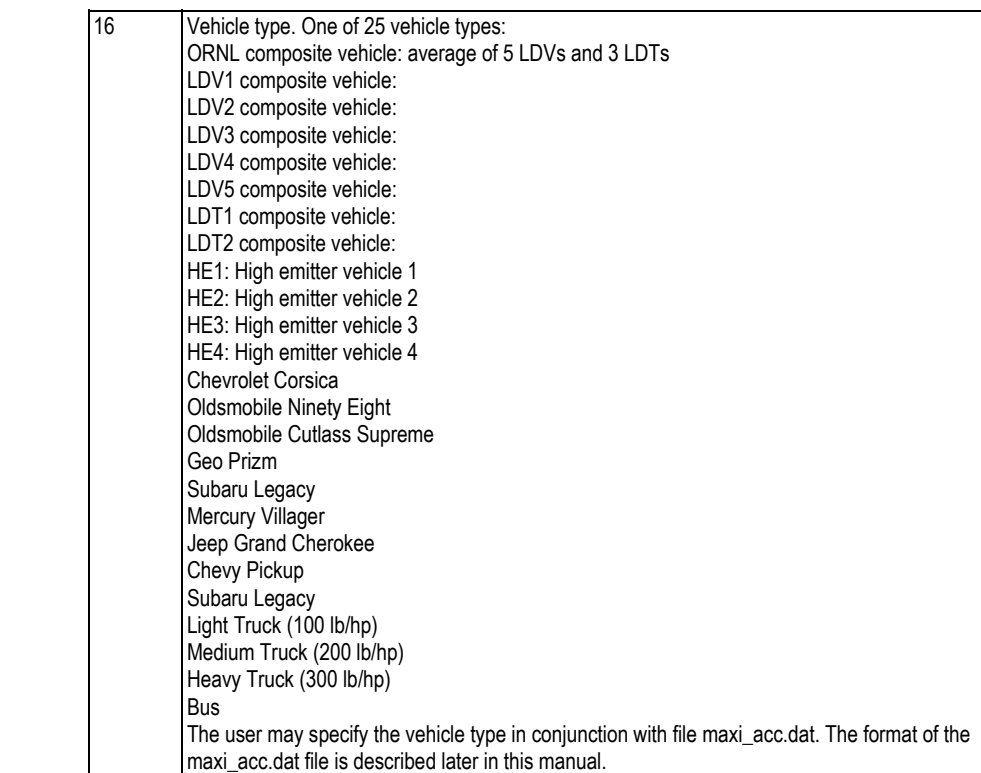

#### **2.5 File 5: Incident Characteristics**

Two forms of the Incident File can be utilized by the INTEGRATION model. The file form is distinguished by the sign of the number of incident descriptor records that are to be read. A positive value indicates that the file is of format 1, while a negative value indicates that the file is of format 2.

File format 1 enables the user to specify, for a given link, the equivalent number of lanes to be blocked by the incident and the duration of this incident. The lane blockage, for type 1 incidents, is modeled as a capacity reduction equivalent to the value of the number of lanes blocked divided by the total number of lanes as specified in File 2. The incident is assumed to occur on the upstream end of the link and occupy a length of approximately 250 m. A description of the fields contained within the file may be found in Table 2.6. Format 1

> The sample Format I Incident File indicates that a total of two incidents occur during the simulation period. The first incident occurs on the eastbound freeway (link 31) from time period 200 seconds to 840 seconds. The incident blocks 1.0 lanes, which represents a capacity reduction of 33 percent, and will occur on the downstream end of the link. The second incident occurs on a westbound arterial (link 108), from time period 600 seconds to 1000 seconds, and blocks 0.8 lanes. This lane blockage represents a capacity reduction of 40 percent.

A second type of Incident File, Format II, provides more flexibility to the user in terms of incident location and length, but is more restrictive in terms of the extent of the particular lane blockage. A description of the fields contained within the file may be found in Table 2.6. Format 2

> The user must specify a lane blockage indicator, a value composed of a number of digits equal to the number of lanes on the link. For each lane, a binary value must be stated indicating whether the lane is blocked or available. A component value of 0 indicates that the lane is accessible, while a component value of 1 indicates that the lane is completely blocked. The position of each binary digit within the sequence of the indicator value corresponds to the lane number, which are numbered from the median to the shoulder. For example, an lane blockage indicator of 01 on a 2-lane link indicates that the median lane is accessible, but that the shoulder lane is blocked.

> In the sample Format II Incident File, the same two incidents are modeled that were described in the type 1 file. The first incident blocks the shoulder lane starting 100 m from the upstream end of link 31 and is 150 m in length, as indicated by the incident end location of 250 m. The second incident blocks the median lane starting at a location 450 m from the upstream end of link 108, and is only 20 m in length.

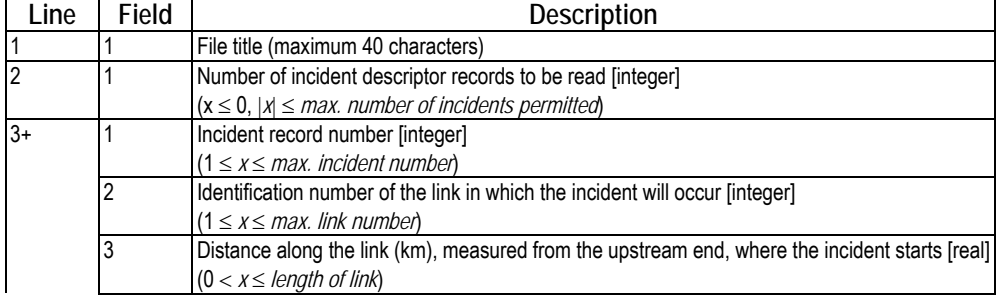

#### **Table 15: Description of fields in Incident File (Format II)**

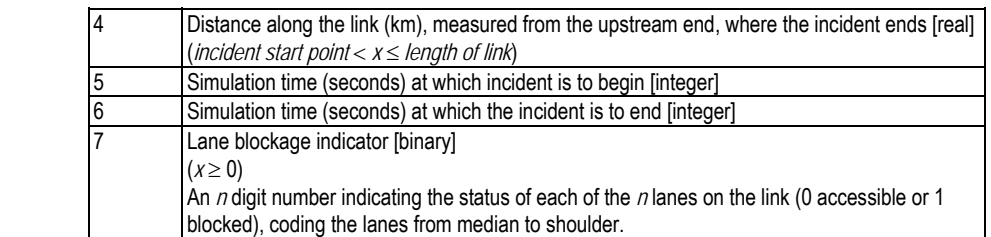

## **CHAPTER 3 Overview of Optional Input Data Files**

Chapter 3 of this document describes in some detail the optional input data files that have been introduced in this model release. These files include a Lane Striping File, a Detector Location File, and a screen capture frequency file. Each of these will be described next.

## **3.1 File 6: External Average Travel Times and Standard Deviations**

## **3.2 File 7: External Travel Time File**

### **3.3 File 8: External Tree File**

File 8 allows the user to specify an external tree files for up to 5 vehicle classes to be utilized within the simulation. The use of such a file allows the user to specify the routes of a specific or number of vehicle classes. This feature can be utilized for the modeling of transit routes. It should be noted that in order to utilize this feature the routing type of the vehicle should be specified as type 6.

The file allows the user to include up to 25 trees (5 trees for each of the 5 vehicle classes). The model assumes that the first 5 trees are associated with vehicle class 1, while the second 5 trees are associated with vehicle class 2, etc.

| Line           | Field | <b>Description</b>                                                                          |
|----------------|-------|---------------------------------------------------------------------------------------------|
|                |       | File title (up to 40 characters long).                                                      |
| $\overline{2}$ |       | Number of periods [integer].                                                                |
|                |       | Duration of each period [integer].                                                          |
|                |       | Number of origins [integer].                                                                |
|                |       | Maximum origin number [integer].                                                            |
|                | 5     | Maximum destination zone number [integer].                                                  |
|                | 6     | Number of links [integer].                                                                  |
|                |       | Maximum link number [integer].                                                              |
| 3              |       | Current period number [integer].                                                            |
|                | 2     | Number of trees for each vehicle class [integer].                                           |
|                |       | (0 < x < 6)                                                                                 |
|                | 3     |                                                                                             |
| $\overline{4}$ |       | Tree number for the current period [integer]. This batch is repeated for all periods.       |
|                | 2     | Tree weight for the current period and tree [real]. This batch is repeated for all periods. |
| $5+$           |       | Trip origin [integer]. This batch of entries is repeated for all origin zones.              |

**Table 16: Description of fields in optional External Tree File** 

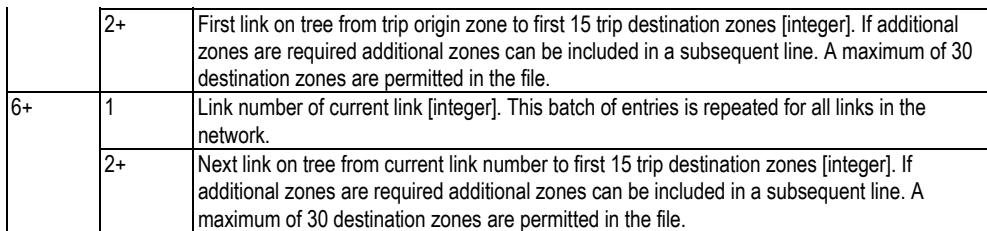

#### **3.4 File 9: External Tree File**

Similar to File 8, File 9 allows the user to specify an external tree file to be used by the different vehicle classes. The routing method should be specified as 9 in the master control file in order to use this feature.

### **3.5 File 20: Lane Striping**

The optional Lane Striping File enables the user to specify lane restrictions for turning movements at intersections and/or lane prohibitions by vehicle class. For example, at an intersection with a three lane approach, the user may specify a dedicated left turn, a dedicated straight through, and a separate right turn lane for each movement. Similarly, the user may restrict access to a given lane, within a link, to only a specific vehicle class, such as HOV or trucks for example. The user may be compelled to code trivial lane allocation values on links where more complicated link use prohibitions exist, or vice versa, by utilizing the Lane Striping File for only one of the file's intended purposes.

If utilized, the name of the Lane Striping File should be stated on the appropriate line of the master file and the optional file should be located in the same subdirectory as all of the other standard input files. If the file is not specified, the model will internally compute a default lane allocation for turning movements and assume that all vehicle classes are permitted to use all available lanes. A description of the file format may be found in Table 17.

The optional Lane Striping File defines the permitted left turn, straight through, and right turn movements by lane, and also permits lane restrictions to be specified by vehicle class. It should be noted that lanes are listed consecutively from left to right, starting from the median lane and ending at the shoulder lane. A maximum of seven lanes may be coded per link. File organization

> In order to specify lane permissions for turning movements from a link, a three digit integer can be specified for each lane. The integer is composed of a series of zeros or ones, where a zero value indicates that a movement is not permitted and a value of one indicates a permitted movement. The leading digit corresponds to the left turn movement, the second digit corresponds to the straight through movement, and the final digit corresponds to the right turn movement. Although a total of eight combinations of zeros and ones are possible, the combination 000, indicating that no movements are permitted, is not admissible. On links with multiple lanes, unreasonable movements such as right turns from the median lane or left turns from the shoulder lane are permitted, but should be avoided in the coding process.

There are five potential vehicle classes for which the user may define unique characteristics, including the permissibility to use certain lanes. For each lane within the link, the user may provide a five digit number which indicates lane permission/prohibition of each vehicle class. Again, a series of zeros and ones are utilized to define this number, where a zero corresponds to a permitted use and a one corresponds to a prohibited use. The relative position within the five digit number corresponds to the vehicle class. For example, the leading digit indicates lane use prohibition status for vehicle class 1. Entries such as 11111, which ban all vehicles from a lane, are not valid.

In the sample Lane Striping File, specific lane allocations are provided for 17 links within the INET network, as illustrated in Table 18. Record numbers 1 through 13 are relevant to the lane use prohibitions on the eastbound freeway, while record numbers 14 through 17 pertain the lane striping at a typical signalized intersection. Details of sample file

> The eastbound freeway facility is composed of either 3 or 4-lane segments, and the median lane of all these segments is coded for use by vehicle class 5 (HOV for example) only. The 3-lane segments correspond to the primary mainline, while the 4 lane sections represent portions of the freeway with an additional 1-lane acceleration or deceleration lane. Although not necessary from a lane allocation perspective, those primary mainline segments of the freeway (links 15, 19, 23, 27, 31, 33, 35) are coded as permitting all 3 lanes for through movements only, as indicated by the 010 value in Fields 4, 5, and 6. This somewhat obvious lane allocation coding is required, however, since lane restrictions with respect to vehicle class are to be stipulated in Fields 7, 8, and 9. In these fields, lane 1 has lane use prohibitions on vehicle classes 1 through 4, but permits use by vehicle class 5. This is indicated by the value 11110 in Field 7. Lanes 2 and 3 have no lane use prohibitions, as indicated by the value 00000 in Fields 8 and 9.

> For those freeway segments that contain deceleration lanes to off-ramps (links 17, 25, and 32), the 4 lanes must be striped to permit the required straight through and diverge movements, although the model's internal logic would likely compute identical lane allocations. The lane use prohibition sequence described for the 3-lane segments remain applicable to the 4-lane segment, with the exception that an additional lane use prohibition value of 00000 has been added for the shoulder lane. Finally, for those freeway segments containing acceleration lanes from on-ramps (links 21, 29, and 34), all lanes are coded as through lanes and lane use prohibitions only apply to the median lane for vehicle classes 1 through 4.

> The detailed signalized intersection requires a detailed lane striping scheme in order to ensure that the desired movements are permissible. These lane striping requirements are specified in records 14 through 17.

> The northbound approach (link 142) and the southbound approach (link 125) contain 2 lanes for which allocations are made. Lane 1, the median lane, permits left turn and straight through movements to be completed, as indicated by the value 110 in Field 4. Lane 2, the shoulder lane, is coded as a shared through and right turn lane, as indicated by the value 011 in Field 6. The trivial lane use prohibition with respect to vehicle class are required in Fields 7 and 8.

> In terms of the eastbound approach (link 81) and the westbound approach (link 88), each contains 3 lanes for which allocations can be made. Lane 1 is coded as a dedicated left turn lane, as indicated by the value 100 in Field 4, while lane 2 is coded as a dedicated through lane, as indicated by the value 010 in Field 5. Lastly, the value

011 in Field 6 indicates that lane 3 is coded as a shared through and right turn lane. Fields 7, 8, and 9 have no lane use prohibitions with respect to vehicle class.

| Line           | Field          | <b>Description</b>                                                                                    |
|----------------|----------------|----------------------------------------------------------------------------------------------------|
|                |                | File title                                                                                            |
| $\overline{2}$ |                | Number of records defined in the file [integer]                                                       |
|                |                | $0 < x \leq max$ . number of links in network)                                                        |
| 3              |                | Record number identification [integer]                                                                |
|                |                | $0 < x \leq max$ . number of records in file)                                                         |
|                | $\overline{2}$ | Link number on which permission/prohibition exists [integer]                                          |
|                |                | $(0 < x \leq max$ . link number in network)                                                           |
|                | 3              | Number of lanes n on current link, as stated in File 2 [integer]                                      |
|                |                | $(0 < n \leq$ maximum number of permissible lanes)                                                    |
|                |                | Note, lanes are numbered consecutively from 1 to $n$ from the median lane to the shoulder             |
|                | lane.          |                                                                                                    |
|                | $4+$           | For each lane $n$ , a three digit number $xyz$ indicating permitted movements starting from the       |
|                |                | leftmost lane                                                                                         |
|                |                | (0 prohibited or 1 permissible) [integer], where:                                                     |
|                |                | $x$ left turn permission [binary]                                                                     |
|                |                | y: straight through permission [binary]                                                               |
|                |                | z right turn permission [binary]                                                                      |
|                |                | Note, there are 7 ( $2^{3}$ -1) acceptable values of $xyz$ (000 not acceptable)                       |
|                | $4 + n +$      | For each lane n, a five digit number <i>abcde</i> indicating lane use prohibition by vehicle class (0 |
|                |                | permitted or 1 prohibited) [integer] where:                                                           |
|                |                | $\alpha$ vehicle class 1 prohibition [binary]                                                         |
|                |                | $b$ : vehicle class 2 prohibition [binary]                                                            |
|                |                | $c$ : vehicle class 3 prohibition [binary]                                                            |
|                |                | $d$ : vehicle class 4 prohibition [binary]                                                            |
|                |                | $e$ : vehicle class 5 prohibition [binary]                                                            |
|                |                | Note, there are 31 (25-1) acceptable values of <i>abcde</i> (11111 not acceptable)                    |

**Table 17: Description of fields in optional Lane Striping File** 

#### **Table 18: Sample Lane Striping File**

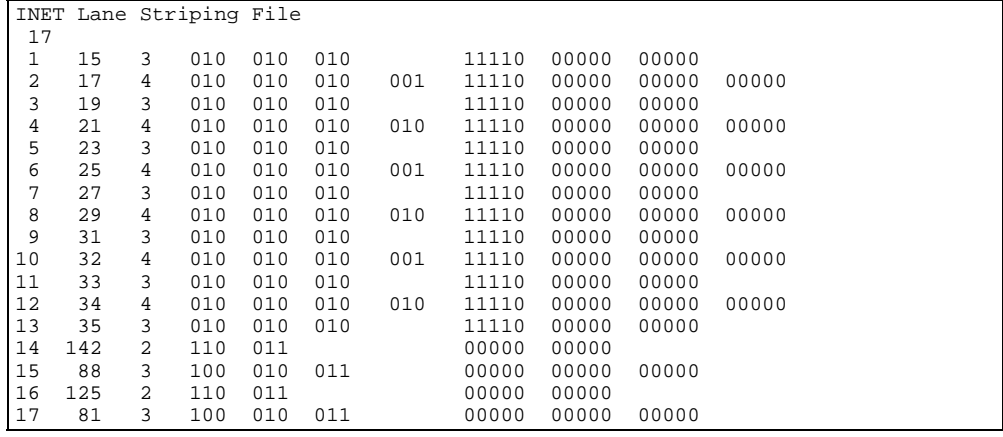

## **3.6 File 21: Detector Location**

The optional Detector Location File permits measurements of volume, speed and occupancy, to be recorded at a user specified frequency, at a fixed point on a link and provides a simulated data stream very similar to that provided if actual loops had been installed in the field.

The INTEGRATION model utilizes a combination polling frequency and effective detection length in order to compute the speed, volume and occupancy measurements recorded at each station. The recorded time mean speed is computed by averaging the speed of all those vehicles that activate the detector during a particular polling interval. The recorded volume is computed by dividing the number of activations recorded during the polling interval by the duration of the polling interval. Finally, the recorded occupancy is computed as a function of a derived density (volume/speed) and the prevailing effective detection length.

If utilized, the name of the Detector Location File should be stated on the appropriate line in the master file, and the file should be located in the same subdirectory as the other input files.

The optional detector definition file provides the number, location, and type of all loop detectors that exist on the network. These detectors may be placed at any point along a link and multiple detectors may be located on the same link. The user may wish to adopt a labeling convention for each detector station and enter the label after the last input field for that station. File organization

> At present, two types of detector stations exist. Output data from a type 1 detector is summarized at a link or section level, while output data from a type 10 detector is provided on an individual lane basis. The details of each type of output file are described in Chapter 4 of this document.

> The user may specify the interval of generation for the detector output files. This causes a file, called detector.out, to be created in the specified output subdirectory, whenever File 21 is specified in the master file.

The fields contained within this file are described in Table 3.2b. Details of file

> Detector stations 1 through 4, specified as type 10 detectors, are located on the eastbound freeway and are positioned 600 m from the upstream end of the specified links (links 15, 23, 31, and 35). These detectors have an effective detection zone length of 5 m and are polled every 20 seconds. Each station is also labeled in order to aid the coding process, but such labeling is optional. A similar group of detectors are located on the westbound freeway (links 10, 14, 22, and 30), except that these detectors are defined as type 1 detectors.

| Line | Field | <b>Description</b>                                                                          |
|------|-------|---------------------------------------------------------------------------------------------|
|      |       | File title                                                                                  |
|      |       | Number of loop detector stations defined in file [integer]                                  |
|      |       | $(0 \le x \le max$ detector station permitted                                               |
|      |       | Time series interval of detector output (sec) [integer]                                     |
|      |       | Currently, x must equal 0 ( $x = 0$ ) and a single output file is produced in the specified |
|      |       | output directory.                                                                           |

**Table 19: Description of fields in optional Detector Location File** 

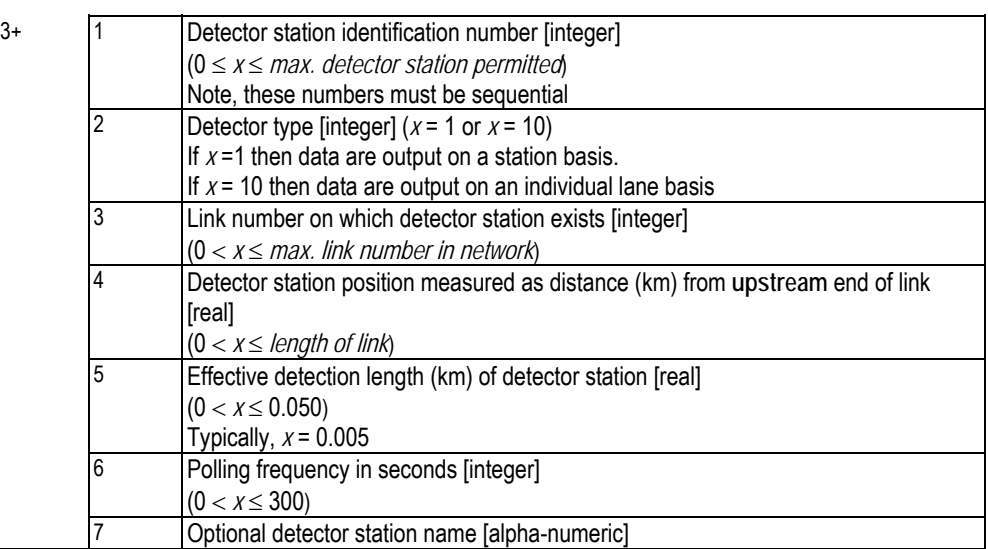

## **3.7 File 22: Bus Stop Location**

The optional Bus Stop Location File forces pre-specified vehicle classes to stop at a specific location for a user-defined duration. Currently, all vehicle defined vehicle classes will stop at a bus stop. The model can currently model a maximum of 20 bus stops in a network with a maximum of 5 bus stops on a link.

File organization

#### **Table 20: Example illustration of Bus Location File**

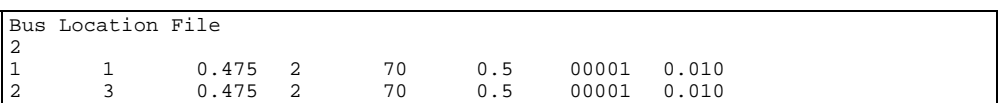

#### **Table 21: Description of fields in optional Bus Location File**

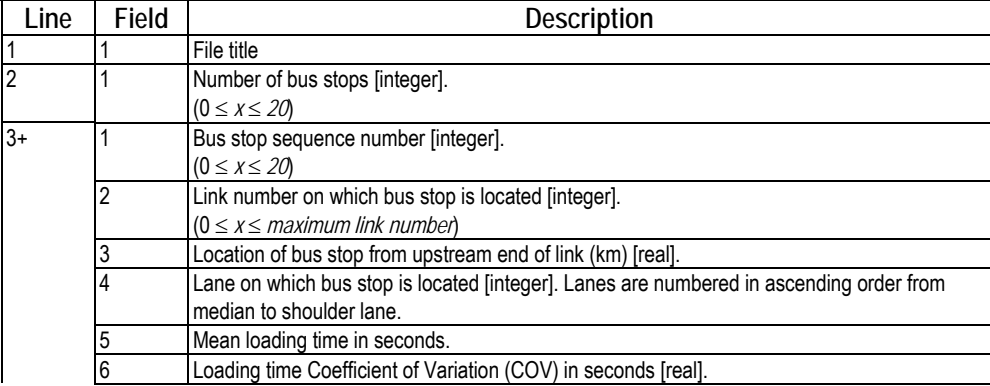

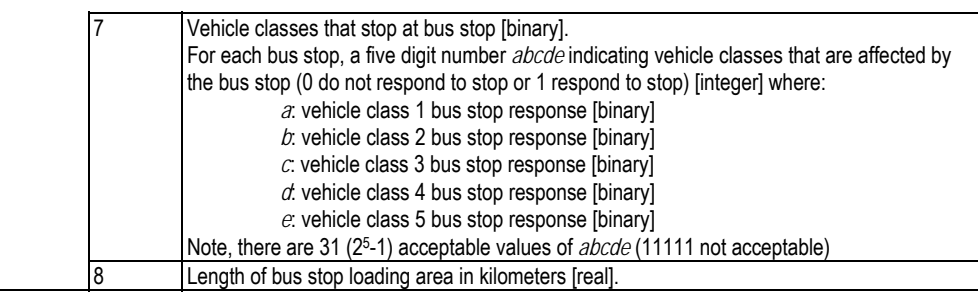

## **3.8 Lnkgrade.dat: Link Grade File**

File organization The file has to be named "lnkgrade.dat" and must be located in the input directory (defined in the Master Control File) for it to be used. The format of the file is summarized in Tables 3.4a and 3.4b.

**Table 22: Sample optional Link Grade File** 

| Grade File |      |  |
|------------|------|--|
| 8          |      |  |
|            | 0.00 |  |
| 2          | 0.00 |  |
| 3          | 0.02 |  |
| 4          | 0.02 |  |
| 5          | 0.04 |  |
| 6          | 0.04 |  |
| 7          | 0.06 |  |
| 8          | 0.06 |  |

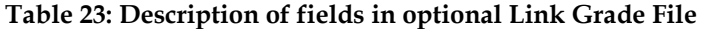

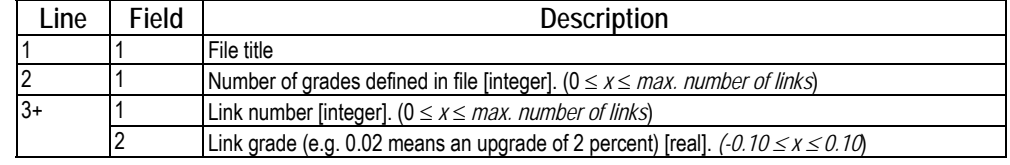

## **3.9 Maxi\_acc.dat: Vehicle Characteristics File**

The file has to be named "maxi\_acc.dat" and must be located in the input directory (defined in the Master Control File) for it to be used. The format of the file is summarized in Tables 3.4a and 3.4b.

The model computes the maximum acceleration from the residual force by computing the maximum tractive force the aerodynamic, rolling and grade resistance forces. The tractive force is computed as the minimum of the tractive force (Equation 3.4.1) and the maximum force sustained between the wheel and the road surface (Equation 3.4.2). The aerodynamic, rolling, and grade resistance forces are computed using Equation 3.4.3, 3.4.4, and 3.4.5, respectively.

$$
F_t = 3600\eta \frac{P}{V} \tag{3.4.1}
$$

$$
F_{\text{max}} = 9.8066 \, \text{W}_{t_a} \, \mu \tag{3.4.2}
$$

$$
R_a = c_1 C_d C_h A V^2 \tag{3.4.3}
$$

$$
R_r = 9.8066C_r(c_2V + c_3)\frac{W}{1000}
$$
 [3.4.4]

$$
R_g = 9.8066Wi \tag{3.4.5}
$$

Where:

- *P*: engine power (kW)
- *V*: speed (km/h)
- $\eta$ : transmission efficiency
- *F<sub>max</sub>*: maximum tractive force (N)
- *W<sub>ta</sub>* : vehicle weight on tractive axle (kg)
- $\mu$ : friction coefficient
- *R<sub>a</sub>*: air drag resistance (N)
- $c_1$ : coefficient that accounts for air density and units conversion  $(c_1 = c_2)$ 0.047285)
- *Cd* : air drag coefficient
- *A* : frontal area (m2)
- *V* : speed (km/h)
- *Ch* : altitude coefficient
- *H*: altitude (m)
- *R<sub>r</sub>*: rolling resistance (N)
- *Cr* : rolling coefficient
- *c2, c3*: rolling resistance constants
- *W*: vehicle weight (kg)
- *V* : speed (km/h)
- *Rg* : grade resistance (N)
- *W*: vehicle weight (kg)
- *i* : grade magnitude

#### **Table 24: Sample optional Vehicle Characteristic File**

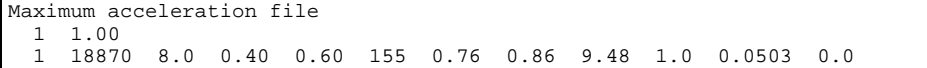

#### **Table 25: Description of fields in optional Vehicle Characteristic File**

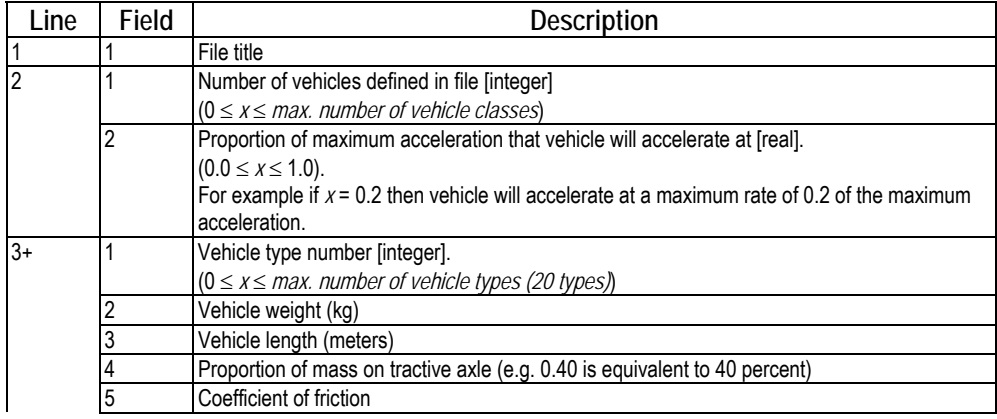

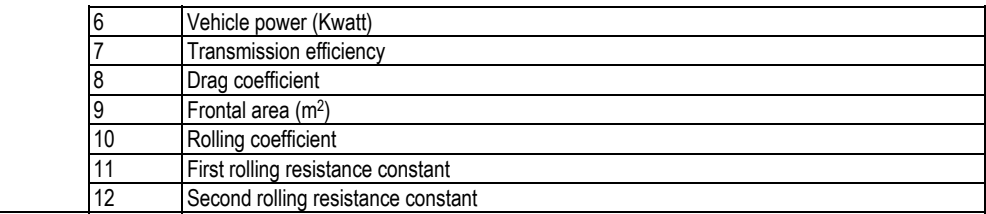

## **3.10 Fuelemis.dat: Vehicle Specific Fuel/Emission Factors**

The "fuelemis.dat" file allows the user to override the default vehicle type specific fuel consumption and emission factors. These factors permit the instantaneous fuel consumption and emission rates each second on the basis of its current instantaneous speed and acceleration (Rakha et al., 2000 and Ahn et al., 2001). These models were developed using data that were collected on a chasis dynamometer at the Oak Ridge National Labs (ORNL) and by the Environmental Protection Agency (EPA). The models use instantaneous speed and acceleration levels as independent variables, as demonstrated in Equation 3.10.1. The derivation of the model parameters is described in the literature (Ahn et al., 2001 and Rakha et al., 2003) and also provided in Volume III of the User's Guide.

$$
\ln(MOE_e) = \begin{cases} \sum_{i=0}^{3} \sum_{j=0}^{3} (L_{i,j}^e \times s^i \times a^j) & \text{for } a \ge 0\\ \sum_{i=0}^{3} \sum_{j=0}^{3} (M_{i,j}^e \times s^i \times a^j) & \text{for } a < 0 \end{cases}
$$
 [3.10.1]

where:

MOEe Instantaneous fuel consumption or emission rate (ml/s or mg/s)

*Lei,j* Model regression coefficient for MOE "e" at speed power "*i*" and acceleration power "*j*" for positive accelerations

- $M<sup>e</sup>$ <sub>ij</sub> Model regression coefficient for MOE "e" at speed power "*i*" and acceleration power "*i*" for negative accelerations
- *s* Instantaneous Speed (km/h)
- *a* Instantaneous acceleration (km/h/s)

|                             |                                  | ORNL Sample Emission File |                |                            |                |
|-----------------------------|----------------------------------|---------------------------|----------------|----------------------------|----------------|
| 1                           |                                  |                           |                |                            |                |
| $\mathbf 1$                 | $\mathbf 1$<br>1                 | $-7.760530393$            | 0.246597062    | $-0.010272227$             | 0.000447337    |
| $\mathbf 1$                 | $\overline{a}$<br>$\mathbf{1}$   | 0.029242311               | 0.005779789    | $-0.000364834$             | $-3.00192E-05$ |
| $\mathbf 1$                 | 3<br>$\mathbf{1}$                | $-0.000245012$            | $-1.82735E-05$ | $-1.10528E-05$             | 2.00290E-06    |
| $\mathbf 1$                 | $\mathbf{1}$<br>$\overline{4}$   | 1.20198E-06               | $-1.19337E-07$ | 1.17559E-07                | $-1.69228E-08$ |
| $\mathbf{1}$                | $\mathbf{1}$<br>$\mathbf{1}$     | $-7.760530393$            | $-0.043729954$ | $-0.012637630$             | $-0.000620671$ |
| $\mathbf 1$                 | $\overline{a}$<br>$\mathbf 1$    | 0.029410910               | 0.009308791    | 0.001354880                | 1.61464E-05    |
| $1\,$                       | 3<br>$\mathbf{1}$                | $-0.000242520$            | $-7.87193E-05$ | $-1.59767E-05$             | $-5.48188E-07$ |
| $\mathbf{1}$                | $\overline{4}$<br>$\mathbf{1}$   | 1.18533E-06               | 3.73188E-07    | 8.98978E-08                | 4.34815E-09    |
| $1\,$                       | $\overline{a}$<br>$\mathbf{1}$   | $-0.896114000$            | 0.067322841    | 0.034821589                | $-0.002252582$ |
| $\mathbf{1}$                | $\overline{a}$<br>$\overline{a}$ | 0.036990562               | 0.008482395    | $-0.005270407$             | 0.000380776    |
| $\mathbf 1$                 | $\overline{3}$<br>$\overline{a}$ | $-0.000481718$            | $-0.000380729$ | 0.000261438                | $-1.46307E-05$ |
| $\mathbf 1$                 | $\overline{a}$<br>$\sqrt{4}$     | 2.77788E-06               | 3.36421E-06    | $-1.58987E-06$             | 9.74021E-09    |
| $\mathbf{1}$                | $\overline{c}$<br>$\mathbf 1$    | $-0.896114000$            | $-0.129234118$ | $-0.007979082$             | $-0.000531355$ |
| $1\,$                       | $\overline{a}$<br>$\overline{c}$ | 0.030521839               | 0.020706412    | 0.002834651                | 0.000142791    |
| $\mathbf{1}$                | 3<br>$\overline{a}$              | $-0.000308964$            | $-0.000367104$ | $-3.94717E-05$             | $-6.91521E-07$ |
| $1\,$                       | $\overline{2}$<br>$\overline{4}$ | 1.70533E-06               | 1.74315E-06    | 1.54649E-07                | $-1.98924E-09$ |
| $\mathbf 1$                 | 3<br>$\mathbf{1}$                | 0.517454000               | 0.297481071    | 0.022577638                | $-0.001891533$ |
| $\mathbf 1$                 | $\overline{3}$<br>$\overline{a}$ | 0.095860682               | $-0.017789525$ | $-0.000475343$             | 7.93283E-05    |
| $\mathbf 1$                 | $\overline{3}$<br>3              | $-0.001327217$            | 0.000261136    | 0.000142101                | $-4.41631E-06$ |
| $\mathbf 1$                 | 3<br>4                           | 6.78121E-06               | $-5.09081E-07$ | $-6.78320E-07$             | $-1.14584E-07$ |
| $\mathbf{1}$                | 3<br>$\mathbf{1}$                | 0.517454000               | $-0.050334468$ | 0.024590889                | 0.004358323    |
| $\mathbf 1$                 | $\overline{3}$<br>$\overline{a}$ | 0.089658983               | 0.020638307    | 2.99398E-05                | $-0.000319383$ |
| $\mathbf{1}$                | $\overline{3}$<br>3              | $-0.001145327$            | $-0.000292927$ | 2.59003E-05                | 8.15052E-06    |
| $\mathbf 1$                 | $\overline{3}$<br>$\overline{4}$ | 5.59134E-06               | 1.15888E-06    | $-2.01170E-07$             | $-4.56383E-08$ |
| $\mathbf 1$                 | $\overline{4}$<br>$\mathbf 1$    | $-1.146050000$            | 0.400009150    | $-0.051503992$             | 0.003797448    |
| $\mathbf 1$                 | $\overline{a}$<br>$\sqrt{4}$     | 0.023653035               | 0.024776101    | 0.001571358                | $-0.000282133$ |
| $\mathbf 1$                 | 3<br>$\overline{4}$              | 0.000133718               | $-9.53714E-05$ | $-0.000119337$             | 8.97909E-06    |
| $\mathbf{1}$                | $\overline{4}$<br>$\overline{4}$ | $-5.22272E-07$            | $-6.86362E-07$ | 7.44957E-07                | $-3.42151E-08$ |
| $\mathbf 1$                 | $\overline{4}$<br>$\mathbf{1}$   | $-1.146050000$            | 0.132088449    | $-0.002895293$             | $-0.001518374$ |
| $\mathbf{1}$                | $\overline{2}$<br>$\overline{4}$ | 0.025180448               | 0.015391730    | 0.008088405                | 0.000774658    |
| $\mathbf 1$                 | 3<br>$\overline{4}$              | 9.55131E-05               | $-0.000110510$ | $-0.000119337$             | $-1.25316E-05$ |
| $\mathbf 1$                 | $\overline{4}$<br>$\overline{4}$ | $-2.60379E-07$            | 5.58057E-07    | 5.68933E-07                | 5.72922E-08    |
| $\mathbf 1$                 | 5<br>$\mathbf{1}$                | 6.651745279               | 0.066680000    | 0.021170000                | $-0.002430000$ |
| $\mathbf{1}$                | 5<br>$\overline{a}$              | 0.029840000               | 0.012180000    | $-0.003470000$             | 0.000375400    |
| $\mathbf 1$                 | 5<br>3                           | $-0.000275680$            | $-0.000172110$ | 0.000096690                | $-0.000012690$ |
| $\mathbf{1}$                | 5<br>$\sqrt{4}$                  | 0.000001420               | 0.000001000    | $-8.36282E-07$             | 1.09630E-07    |
| $\mathbf{1}$                | 5<br>$1\,$                       | 6.651745279               | 0.076240000    | 0.025480000                | 0.002980000    |
| $\mathbf{1}$                | 5<br>$\overline{a}$              | 0.027910000               | 0.007610000    | 0.000423370                | $-0.000105760$ |
| $\mathbf 1$                 | 5<br>3                           | $-0.000236940$            | $-0.000001130$ | 0.000026480                | 0.000005320    |
| $\mathbf 1$                 | 5<br>4                           | 0.000001250               | $-3.42452E-07$ | $-2.48140E-07$             | $-4.09308E-08$ |
| $\mathbf 1$                 | 6<br>$\mathbf 1$                 | $-1000000000.0$           | 0.000000000    | 0.000000000                | 0.000000000,   |
| $\mathbf 1$                 | 6<br>2                           | 0.000000000               | 0.000000000    | 0.000000000                | 0.000000000,   |
| $\mathbf 1$                 | 3<br>6                           | 0.000000000               | 0.000000000    | 0.000000000                | 0.000000000,   |
| $\mathbf{1}$                | $\overline{4}$<br>6              | 0.000000000               | 0.000000000    | 0.000000000                | 0.000000000,   |
| 1                           | 6<br>$\mathbf{1}$                | $-1000000000.0$           | 0.000000000    | 0.000000000                | 0.000000000,   |
| $\mathbf 1$                 | $\overline{a}$<br>6              | 0.000000000               | 0.000000000    | 0.000000000                | 0.000000000.   |
| $\mathbf 1$<br>$\mathbf{1}$ | 6<br>3<br>6<br>4                 | 0.000000000               | 0.000000000    | 0.000000000<br>0.000000000 | 0.000000000.   |
|                             |                                  | 0.000000000               | 0.000000000    |                            | 0.000000000/   |
|                             |                                  |                           |                |                            |                |

**Table 26: Sample optional fuel/emission file** 

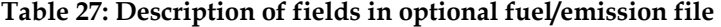

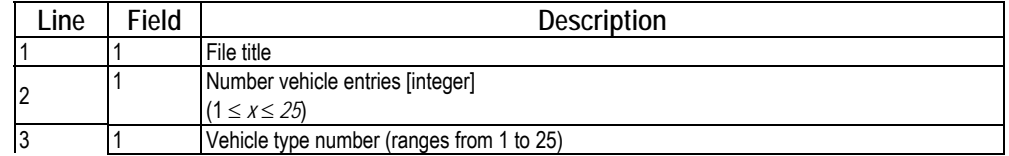

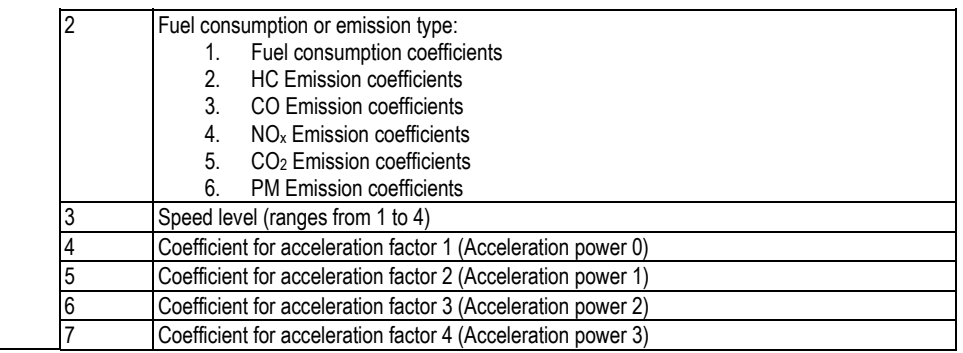

## **3.11 Lanebias.dat: Lane Bias File**

The file 'lanebias.dat' is an optional file that biases vehicles to change lanes within a specified distance of a downstream link. The parameters included in the file will override the lane bias internal to the model.

The bias is only effective on the upstream link (field 2). Once the vehicle leaves the link the bias factor is no longer effective. Consequently, if the user wants to maintain a bias over a number of links, a separate line is required for each of the links.

The bias is achieved by reducing the perceived speed in the lanes other than the biased lane. The user has control the reduction factor of perceived speed. We recommend a factor of 2.0, which results in a perceived speed that is half the actual speed. A factor of 2.0 entices vehicles to use the desired lane at low volumes; however, it has a minor effect at high volumes. If the user would like a more aggressive lane allocation a higher factor should be utilized.

The distance at which the lane bias occurs is measured from the downstream end of the downstream link towards the upstream link. The location is varied randomly across the different vehicles in order to ensure that not all lane changing occurs at the same location.

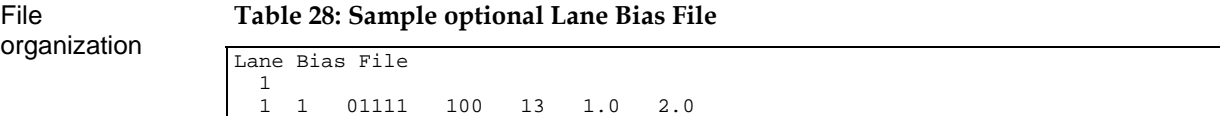

#### **Table 29: Description of fields in optional Lane Bias File**

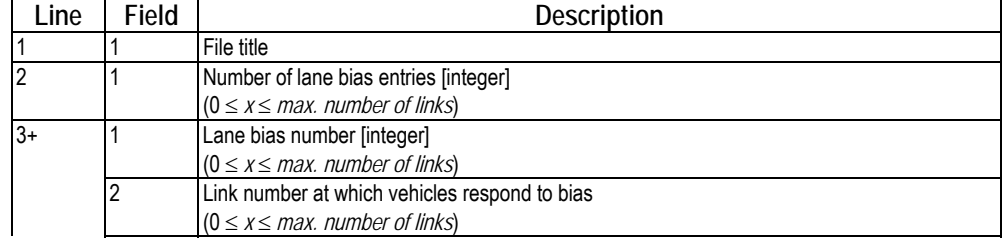

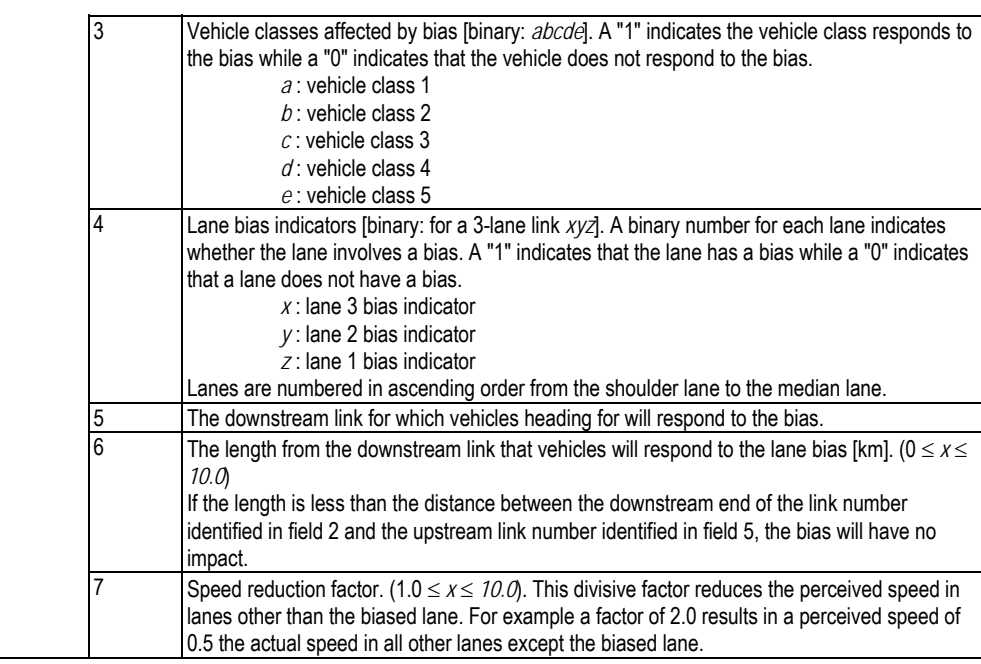

#### **3.12 Lanechange.dat: Lane Change Customization File**

The file 'lanechange.dat' is an optional file that can be utilized to alter the default lane change parameters that are incorporated within the INTEGRATION software. Alteration of the lane change parameters should be made with caution given that the INTEGRATION default parameters were selected after significant experimentation. The lane change customization file is not link specific; instead it is a global file.

Table 30 illustrates a sample input file using the INTEGRATION default parameter values, while Table 31 provides a brief description of each of the input parameters. A more detailed description of the input parameters are provided.

The hardwall location factor identifies the location at which vehicles are unable to proceed closer to the diverge section. For example a factor of 10 means that vehicles will come to a complete stop at a distance equal to 10 times the jam density headway upstream the diverge section for each single lane change maneuver. The softwall location factor identifies the location at which the vehicle recognizes the need to change lanes in order to exit at a diverge section. The location of the softwall is the product of the hardwall and softwall factors with the jam density headway. The default value is 100 (10x10) times the jam density headway.

The logic reduces the number of unnecessary lane changes by incorporating an inertia factor that increases the attractiveness of the lane that the vehicle is traveling in, as demonstrated in the following equation. The attractiveness of the current lane is achieved using three factors, a relative speed factor, an absolute speed factor, and a maximum inertia threshold. The use of a relative factor encourages vehicles to make more lane changes at low speeds in order to minimize queue lengths at a signalized intersection. The use of the vehicle length equivalency factor ensures that trucks make less lane changes than passenger cars.

$$
I = \min(uf_3 + f_4, f_5) / \text{pcu}
$$

Where:

- I = Inertia to remain in current lane which is added to the actual speed to compute the driver perceived speed of the current lane (km/h).
- u = Vehicle speed (km/h)
- $f_3$  = Relative inertia factor (unitless)
- $f_4$  = Absolute inertia factor (km/h)
- $f_5$  = Absolute inertia factor (km/h)
- pcu = Vehicle length equivalency factor (e.g. a factor of 3.0 indicates that the length of the vehicle is equivalent to the length of 3 passenger cars).

The INTEGRATION model also biases travel towards the median lane for passenger cars when they travel outside the influence area of merge and diverge sections. In addition, the model biases trucks towards use of the shoulder lane by altering the perceived speeds across the different lanes, as demonstrated in the perceived speed equation.

$$
\widetilde{u}_i = u_i + \left(\frac{n}{2} - \text{ABS}\left(\frac{n-1}{2} + 1 - i\right)\right)(u_i f_\tau + f_\text{s}) + \left(\frac{7 - i}{n}\right)^2 (pcu - 1)
$$

Where:

 $\tilde{u}_i$  = Perceived speed in lane "i" (km/h).

- $u_i$  = Actual speed in lane "i" (km/h)
- n = Number of lanes on roadway section
- $f_7$  = Relative speed factor (unitless)
- $f_8$  = Absolute speed factor (km/h)
- pcu = Vehicle length equivalency factor (e.g. a factor of 3.0 indicates that the length of the vehicle is equivalent to the length of 3 passenger cars).

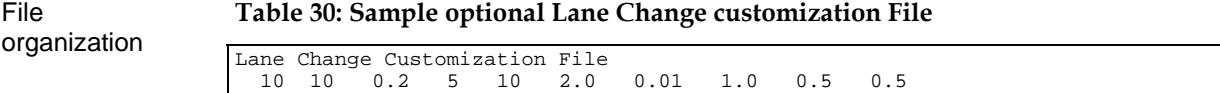

#### **Table 31: Description of fields in optional Lane Bias File**

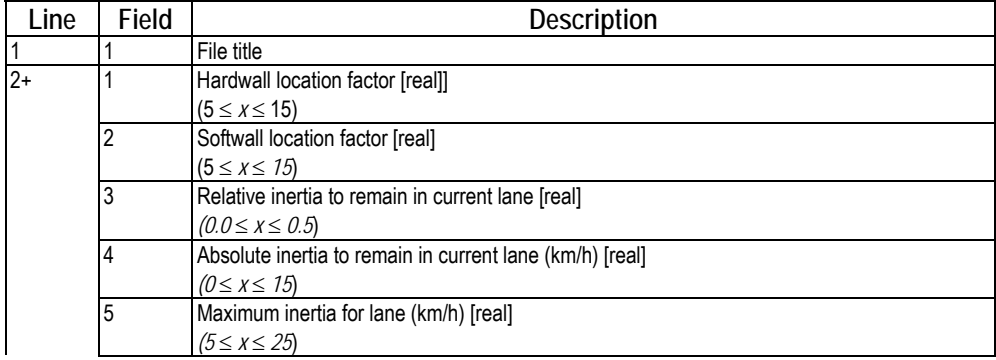

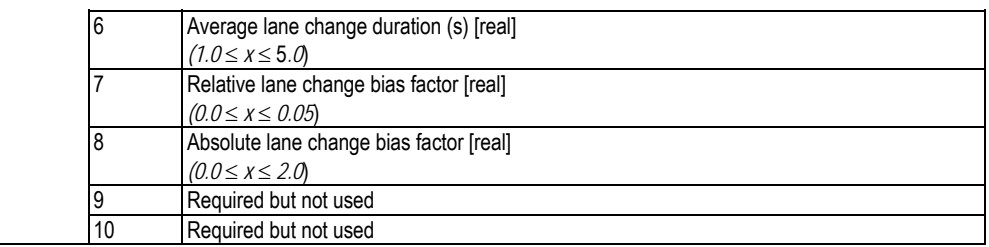

## **3.13 Tollplaz.dat: Toll File**

The file 'Tollplaz.dat' is an optional file that permits the specification of driver value of time and tolls on specific links. This file, if it is to be used, should be present in the same input directory as all of the other input files.

File organization

**Table 32: Description of fields in optional Toll File** 

| Line           | Field    | <b>Description</b>                                          |
|----------------|----------|-------------------------------------------------------------|
| $\overline{1}$ |          | File title                                                  |
| $\overline{2}$ | $1 - 5$  | Mean value of time for vehicle class 1 to 5 in \$/hr [real] |
|                |          | (0 $\leq$ x $\leq$ 100.0)                                   |
| 3              | $1 - 5$  | Coefficient of Variation of value of time [real]            |
|                |          | $(0 \le x \le 1.0)$                                         |
| $\overline{4}$ | 1        | Number of links with tolls on them [integer]                |
|                |          | $(0 \le x \le$ maximum number of links in File 2)           |
| $5+$           |          | First link toll entry [integer]                             |
|                |          | $0 < x \leq$ max. link number in network)                   |
|                | 2        | Link with toll on it [integer]                              |
|                |          | $(1 < x \leq max$ . link number in network)                 |
|                | 3        | Toll type [integer]                                         |
|                |          | $x=1$                                                       |
|                | 4        | Toll start time in seconds [integer]                        |
|                |          | $(0 \leq x \leq$ toll end time)                             |
|                | 5        | Toll end time in seconds [integer]                          |
|                |          | (toll start time $\lt x \le$ simulation time)               |
|                | $6 - 10$ | Toll rate for vehicle class 1 to 5 in \$ [real]             |

## **3.14 Biasfact.dat: Link Travel Time Bias Factor**

The file 'biasfact.dat' is an optional file that permits the user to set link specific bias factors that are incorporated within the minimum path tree algorithm. Two factors are available, an additive factor and a multiplicative factor. The format of the file is illustrated in Figure 3.8.

 $TT_i = TT_i \times TTF_2 + TTF_1$  for all links i

Where:

 $TT_i$ : Travel time on link "i",

TTF1: Additive travel time factor (default value = 0.0 seconds), and

TTF2: Mulitplicative travel time factor (default value = 1.0).

File

#### **Table 33: Description of fields in optional Link Travel Time Bias Factor file**

organization

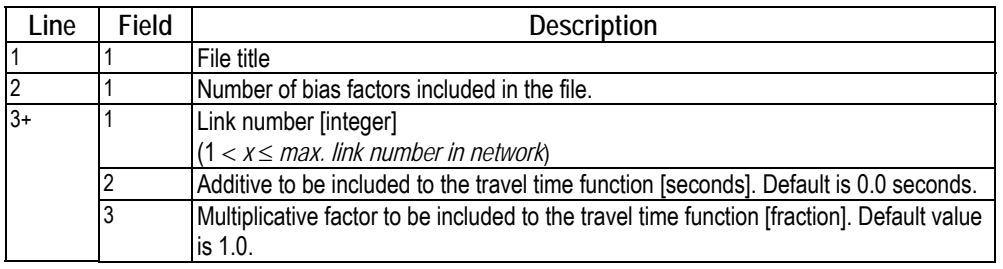

## **3.15 Ops\_gaps.dat: Link Travel Time Bias Factor**

The file 'ops\_gaps.dat' is an optional file that permits the user to set link specific gap acceptance critical gaps. The format is described in Table 34.

| Line                                                                                                    | Field | <b>Description</b>                                                 |
|----------------------------------------------------------------------------------------------------|-------|--------------------------------------------------------------------|
|                                                                                                    |       | File title                                                         |
| $\overline{2}$                                                                                                    |       | Number of opposing gap entries included in the file.               |
|                                                                                                    | 2     | Base opposing gap size (seconds)                                   |
|                                                                                                    | 3     | Decay time for decay function (seconds)                            |
|                                                                                                    | 4     | Coefficient of variation for stochastic gap acceptance             |
| $3+$                                                                                                    |       | Link number [integer]. $(1 < x \leq max$ . link number in network] |
|                                                                                                    | 2     | First opposing link number                                         |
|                                                                                                    | 3     | First link critical gap size (seconds)                             |
|                                                                                                    | 4     | Second opposing link number                                        |
| 5<br>Second link critical gap size (seconds)<br>6<br>Third opposing link number<br>Third link critical gap size (seconds) |       |                                                                    |
|                                                                                                    |       |                                                                    |
|                                                                                                    |       |                                                                    |
|                                                                                                    | 8     | Forth opposing link number                                         |
|                                                                                                    | 9     | Forth link critical gap size (seconds)                             |
|                                                                                                    | 10    | Fifth opposing link number                                         |
|                                                                                                    | 11    | Fifth link critical gap size (seconds)                             |

**Table 34: Description of fields in optional opposing gaps file** 

## **3.16 Mxvehspd.dat: Maximum Vehicle Speed File**

The file 'mxvehspd.dat' is an optional file that permits the user to set vehicle class maximum speed. The format is described in Table 35.

**Table 35: Description of fields in optional maximum vehicle speed file** 

| _ine | Field | Description                              |
|------|-------|------------------------------------------|
|      |       | File title                               |
|      |       | Maximum speed for vehicle class 1 (km/h) |
|      |       | Maximum speed for vehicle class 2 (km/h) |
|      |       | Maximum speed for vehicle class 3 (km/h) |

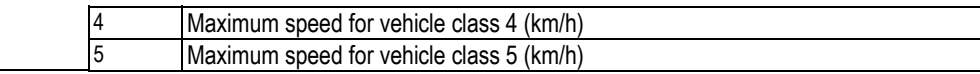

## **3.17 LnkLOS.dat: Link Level of Service File**

The file 'LnkLOS.dat' is an optional file that permits the user to identify links to be considered in generating Level of Service (LOS) measures of effectiveness using the Highway Capacity Manual (HCM) procedures. The format of this file, which is described in Table 36, allows the user to generate LOS measures at user defined intervals and output to file 10. The frequency output to file 10 is defined in the master control file. A sample LOS file is presented in Table 37.

Freeway roadway LOS criteria are set based on the roadway density, as formulated in the HCM procedures. The procedures consider 6 LOS's based on an average lane density, as demonstrated in Table 38. A weighted average density is computed for a sequence of links defined within an LOS category using Equation 3.9.1.

The LOS for arterial roadways is defined based on the average delay incurred by vehicles approaching a traffic signal or stop sign using the HCM procedures. Specifically, the average delay for an approach is computed as the sum of delays across all links that are defined in an approach. Subsequently, an average delay for the entire intersection is computed as the volume weighted average delay across all approaches, as defined in Equation 3.9.2. The delay for each category is compared against the thresholds defined in Table 39 to estimate the intersection LOS. Delay is computed as the additional travel time relative to free-speed travel on a roadway segment.

$$
k = \frac{1}{N} \sum_{i=1}^{N} \frac{q_i}{u_i}
$$
 [3.9.1]

Where:

 $k$  = Weighted average density (veh/km/lane)

 $q_i$  = Flow rate along roadway segment "i" (veh/h)

 $u_i$  = Speed of traffic stream along roadway segment "i" ( $km/h$ )

*N* = Number of roadway segments under consideration

$$
=\frac{\sum_{i=1}^{N} (t_i - t_i^f)}{\sum_{i=1}^{N} C_i}
$$
 [3.9.2]

Where:

*d*

 $d$  = Weighted average delay (s/veh)

 $t_i$  = Travel time along roadway approach "i" (s)

 $t_i$  = Free-speed travel time along approach "i" (s)

 $C_i$  = Number of vehicles traversing approach "i" over the analysis period (veh)

*N* = Number of approaches under consideration

Using the sample LOS file in Table 37 we observe that for freeway links the file only requires indicating the number of links to be grouped, while the arterial links require a list of approaches and the links that constitute the approach. This allows the user to

include a long enough roadway section for computing the delay upstream of a traffic signal. The results of the analysis are printed in the standard file 10.

| Line                     | <b>Field</b>   | <b>Description</b>                                                              |
|--------------------------|----------------|---------------------------------------------------------------------------------|
|                          |                | File title                                                                      |
| 2                        |                | Number of entries                                                               |
| Ι3                       |                | LOS category number                                                             |
|                          | $\overline{2}$ | LOS type (1: Freeway roadway, 2: Arterial roadway)                              |
|                          |                | For freeway roadways:                                                           |
|                          | 3              | Number of links grouped within an LOS category                                  |
|                          | $4+$           | Links to be considered in the LOS category                                      |
| For signalized roadways: |                |                                                                                 |
|                          |                | Number of approaches grouped within an LOS category                             |
|                          | $4+$           | Number of links grouped within an approach and their corresponding link numbers |

**Table 36: Description of fields in optional LOS file** 

#### **Table 37: Sample LnkLOS.dat File**

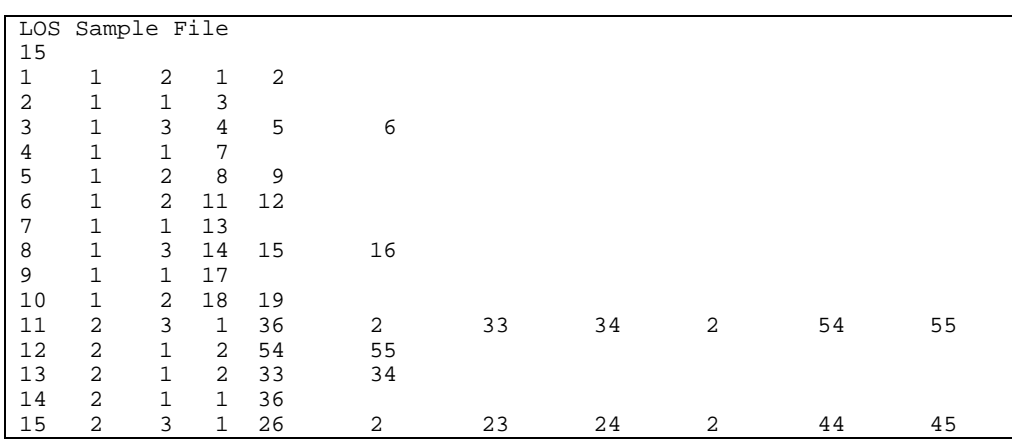

#### **Table 38: LOS criteria for freeway roadways**

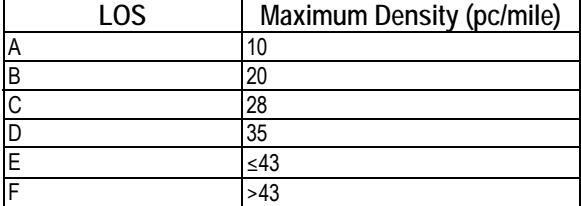

#### **Table 39: LOS criteria for arterial roadways**

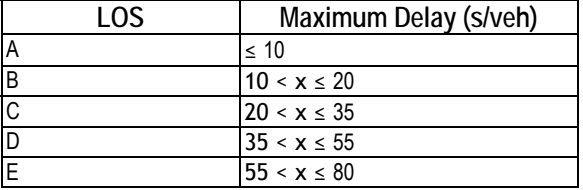

 $F$   $> 80$ 

## **3.18 cms\_lag.dat: CMS Lag Time File**

The file 'cms\_lag.dat' is an optional file that permits the user to input a CMS lag time for the various CMS's, as demonstrated in Table 40 and Table 41.

#### **Table 40: Description of fields in optional CMS lag file**

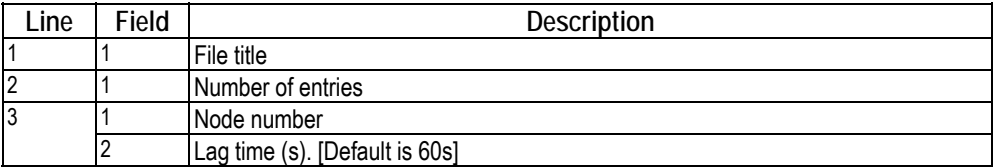

**Table 41: Sample cms\_lag.dat File** 

LOS Sample File  $\begin{array}{c} 2 \\ 5 \end{array}$ 5 300 600

## **Chapter 4: Unlabelled Output Statistics**

## **4.1 File 11: Average Traffic Conditions**

File 11 provides a summary of the average traffic conditions that were experienced during the entire simulation run. Total counts are typically computed for the entire simulation run, while rates are computed as total counts divided by the duration of the simulation. A description of the fields contained within this file can be found in Table 4.1.

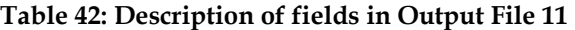

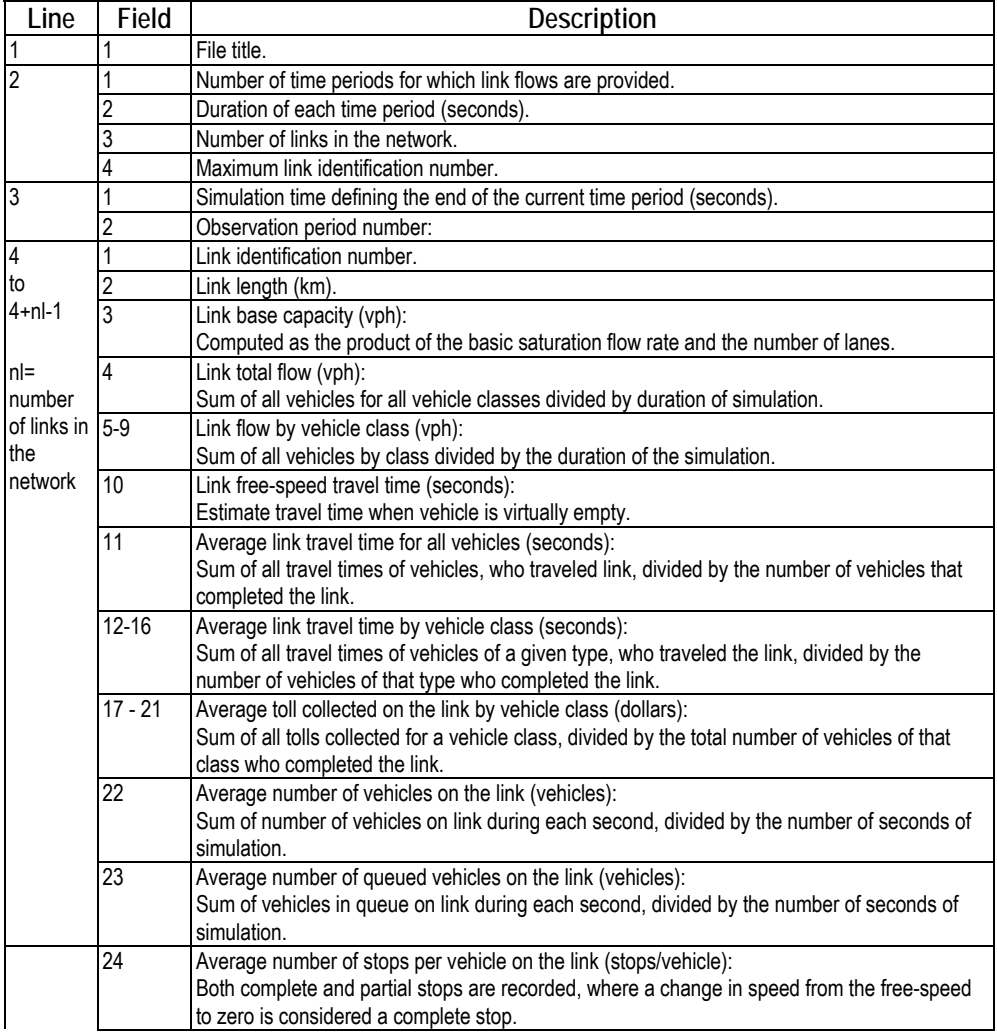

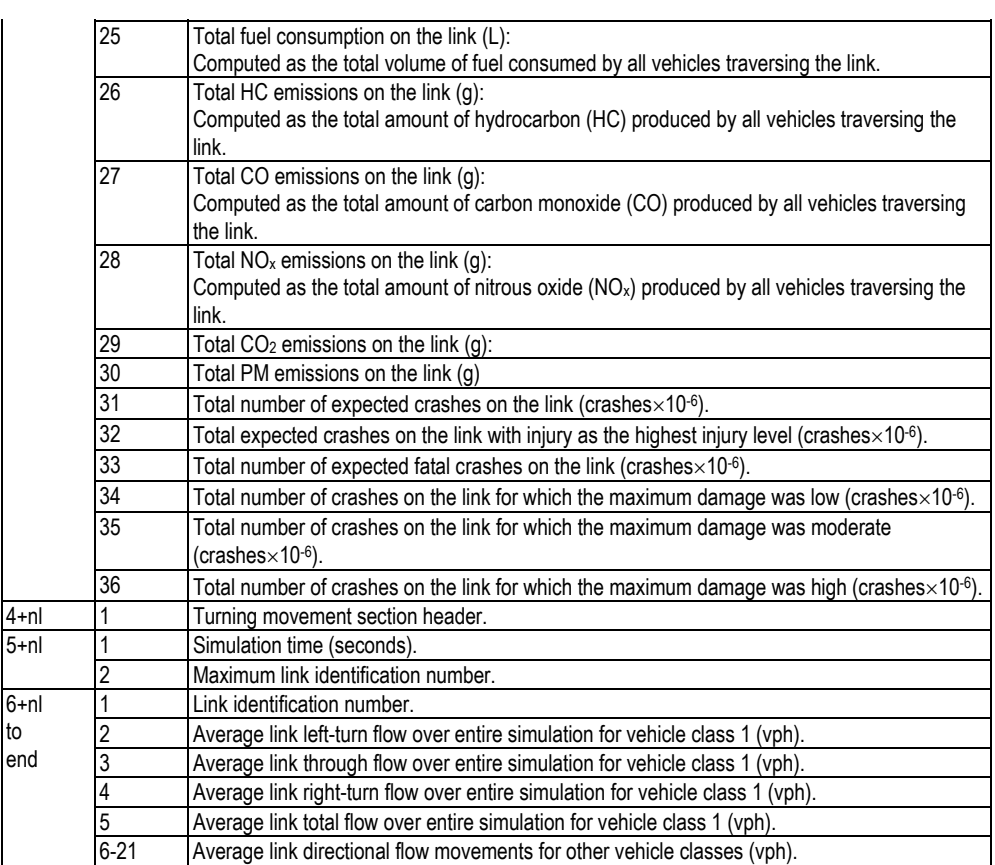

## **4.2 File 12: Time Series of Traffic Conditions**

File 12 produces a time series of traffic conditions, similar in structure to File 11. The main difference is that this output is produced at intervals, as specified by the user in Field 3 on Line 2 of the master file. The field descriptions for File 12 are identical to those for File 11, except for the fact that turning movement counts are not provided. A detailed description of the fields contained within this file can be found in Table 4.2.

| Line                                                                        | Field | <b>Description</b>                                                                 |
|-----------------------------------------------------------------------------|-------|------------------------------------------------------------------------------------|
|                                                                             |       | File title.                                                                        |
| $\overline{2}$<br>Number of time periods for which link flows are provided. |       |                                                                                    |
|                                                                             |       | Duration of each time period (seconds).                                            |
|                                                                             |       | Number of links in the network.                                                    |
|                                                                             | 4     | Maximum link identification number.                                                |
| 3                                                                           |       | Simulation time defining the end of the current time period (seconds).             |
|                                                                             | っ     | Observation period number:                                                         |
| $4+$                                                                        |       | Link identification number.                                                        |
|                                                                             |       | Link length (km).                                                                  |
|                                                                             | 3     | Link base capacity (veh/h):                                                        |
|                                                                             |       | Computed as the product of the basic saturation flow rate and the number of lanes. |

**Table 43: Description of fields in Output File 12** 

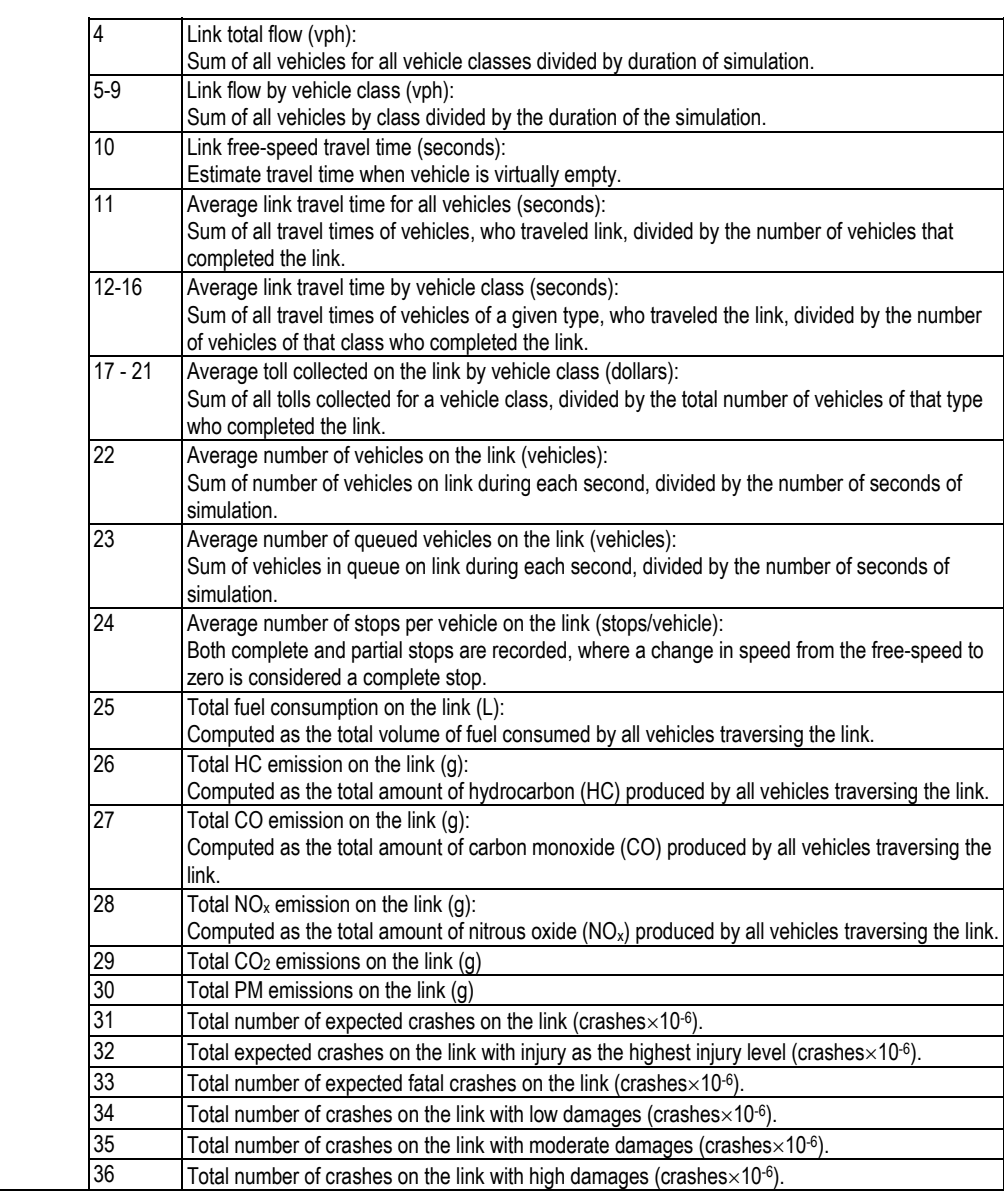

## **4.3 File 13: Minimum Path Tree**

File 13 produces a listing of the most recent minimum path tree calculations for driver class 1. Only one tree is produced per time period, although more than one path may have been used during the simulation. Trees are output at intervals specified in Field 3 of Line 2 in the Master Control File. A general description of the fields that comprise this file is provided in Table 4.3.

Each minimum path tree (one per time period) is defined within File 13 using two data blocks. The first block of data indicates which link a given vehicle should first enter if it leaves a particular origin zone, while the second block indicates which link this vehicle should take next as it completes travel on a previous link. The precise structure for the File structure

two data blocks will vary depending on the number of destination zones coded within the network.

If the maximum destination zone number is less than 15, then each data line is initiated by either an origin zone identification number (block 1) or a link identification number (block 2). Subsequent fields on the data line will represent the link number to be taken next, from either the current origin zone (block 1) or link (block 2), in order to reach the corresponding destination zone.

However, if the maximum destination zone number exceeds 15, the structure for File 13 is the same as indicated above, except that a new line is utilized for each new set of 15 destination zones, in both block 1 and 2 data. For example, if there were 35 possible destinations, the first line for each destination would list the trip origin zone or current link number, as well as the links that are to be taken to reach destinations 1 to 15. On the second line the origin number / current link number would not be repeated, but the links to be taken to reach destinations 16 to 30 will be listed. Finally, on the third line, the current origin/link is again not repeated, but the links to be taken to reach destinations 31 to 35 are listed.

In both blocks of data, a zero indicates that there is no possible movement at that node that will lead to the given destination. Any other number refers to the link that should be taken, at each origin/link terminus, in order to be on the minimum path that leads to each destination zone. However, in the link data, an entry of -1 indicates that the current link is the last one on the driver's path towards that particular destination.

| Line           | Field | Description                                                                                                    |
|----------------|-------|----------------------------------------------------------------------------------------------------|
|                |       | File title                                                                                                    |
| 2              |       | Number of periods for which trees are provided [integer]<br>Regardless of this value, only the first tree will be utilized.                                                                                                    |
|                | 2     | Duration of each time period in seconds [integer]<br>Regardless of this value, the first tree will be utilized for the entire simulation.                                                                                                    |
|                | 3     | Number of origins in the network [integer]                                                                                                    |
|                | 4     | Maximum origin identification number [integer]                                                                                                    |
|                | 5     | Maximum destination zone identification number [integer]                                                                                                    |
|                | 6     | Number of links in the network [integer]                                                                                                    |
|                |       | Maximum link identification number [integer]                                                                                                    |
| 3              |       | Period number [integer]                                                                                                    |
|                | 2     | Number of trees in the current period [integer]                                                                                                    |
| $\overline{4}$ |       | Tree number within current time period [integer]                                                                                                    |
|                | 2     | Proportion of demand using current tree (0.0 $\leq$ weight $\leq$ 1.0) [real].                                                                                                    |
| $5 - 11$       |       | Origin zone identification number                                                                                                    |
|                | $2+$  | Link to be taken at current origin zone to get to destination / where / is the column number. A<br>maximum of 15 destinations are permitted on each line. If there are more than 15 destination<br>in a network a new line should be utilized for each new set of 15 destinations. The node or link<br>number representing the current position is not repeated for these additional lines. |
| $12+$          |       | Link identification number                                                                                                    |
|                | $2+$  | Next link to be taken to get to destination $i-1$ where <i>j</i> is the column number                                                                                                    |

**Table 44: Description of fields in Output File 13** 

March 2005

### **4.4 File 14: Time Series of Signal Plans**

File 14 contains a time series of signal timing plans. This file has the same format as File 3, and allows the user to confirm fixed time plans or to check the structure of any optimized plans. The signal timings in File 14 are produced at intervals as specified in Field 3 on Line 2 in the master file.

## **4.5 Files 15 and 16: Trip and Link Level Probe Statistics**

File 15 provides a vehicle probe listing which chronicles the trip arrival and departure statistics of vehicles which were coded as probes in the O-D Traffic Demand File. At present only 1 type of record is are produced in File 15, namely record type 1. Specifically, Record type 1 is generated when a vehicle completes its trip.

Record type 1 is only generated if the vehicle probe proportion for a given O-D pair is non-zero, and a valid output file name is placed on the appropriate line in the Master Control File. A description of the fields that exist within the output file for record type 1 is provided in Table 4.4.

File 16 provides a vehicle probe listing which chronicles the completion of each link a vehicle probe traverses. At present two types of records are produced, namely record type 11 and 21. Record type 11 is produced only once for each link and generated at the time the vehicle departs the link. Record type 21, in contrast, is produced every second the vehicle is on the link. In addition to file 16 the probe vehicles can generate the timespac.out file to create time space diagrams.

The number of general characteristics of record types 11 and 21 is similar to record type 2, except that the information provided applies to the link or the previous second on that link, rather than the entire trip. The resulting differences are noted in Table 4.4 in each case. It should be noted that record types 21 have an additional field which is the lane on which the vehicle is located on the current link. Lane numbering starts from 1 on the median lane and increases towards the shoulder lane.

The relationship between the above records is as follows. A sum of all of the MOE's for a given link on record type 21 should sum up to the MOE report on record type

| Line | Field | <b>Description</b>                                                      |
|------|-------|-------------------------------------------------------------------------|
|      |       | Name of master file producing output                                    |
|      |       | Record type indicator                                                   |
|      |       | 1 = probe report generated upon arrival of vehicle at destination       |
|      |       | 11= probe report generated upon completion of a link                    |
|      |       | 21 = probe report generated every second.                               |
|      | 2     | Simulation time at which record produced (seconds)                      |
|      | 3     | Vehicle ID number                                                       |
|      | 4     | Vehicle class (1 to 5)                                                  |
|      | 5     | Link Number:                                                            |
|      |       | record type 1: Vehicle's last link during trip                          |
|      |       | record type 11 or 21: current link                                      |
|      | 6     | Vehicles origin zone number                                             |
|      |       | Vehicle destination zone number                                         |
|      | 8     | Time at which vehicle was scheduled to depart its origin zone (seconds) |
|      | 9     | Time at which vehicle actually departed from its origin zone (seconds)  |

**Table 45: Description of fields in Output Files 15 and 16.** 

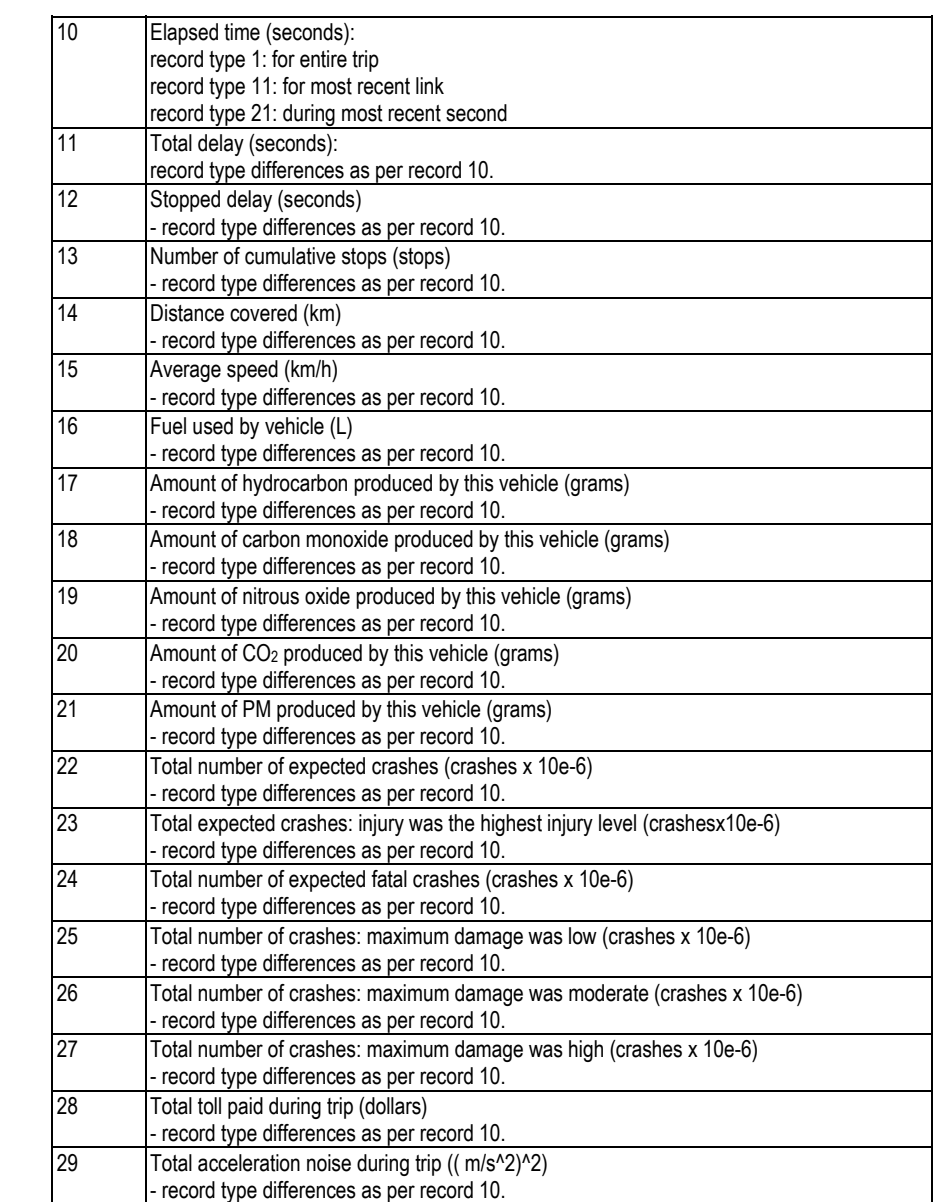

## **Table 46: Description of fields in Output Files 16 format 21.**

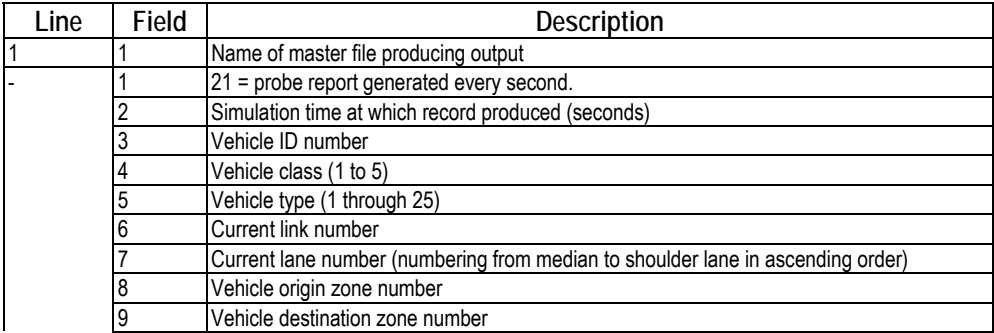

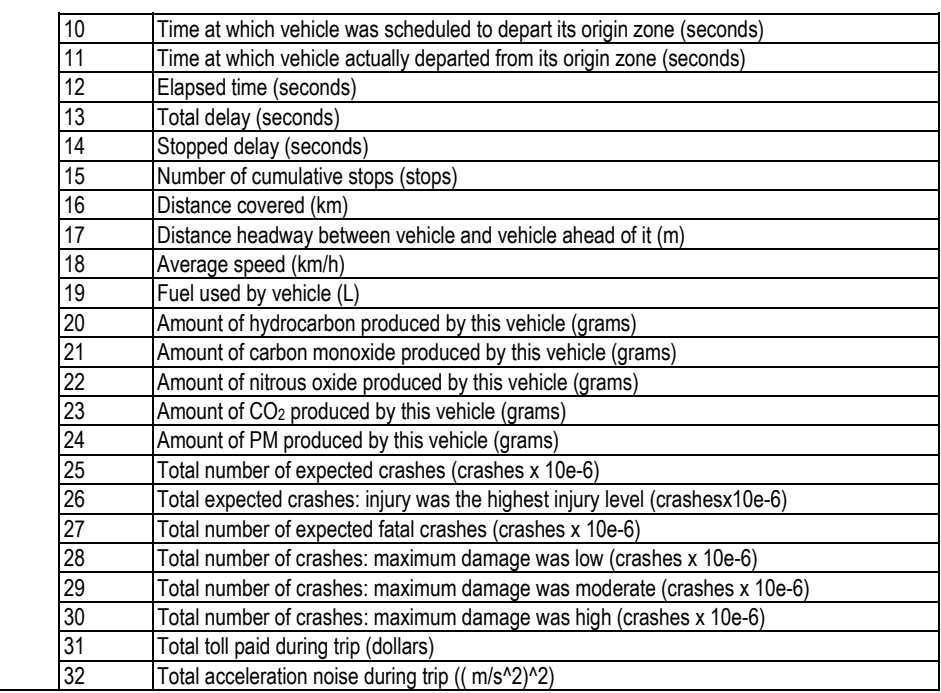

#### **Table 47: Description of fields in Output File timespac.out**

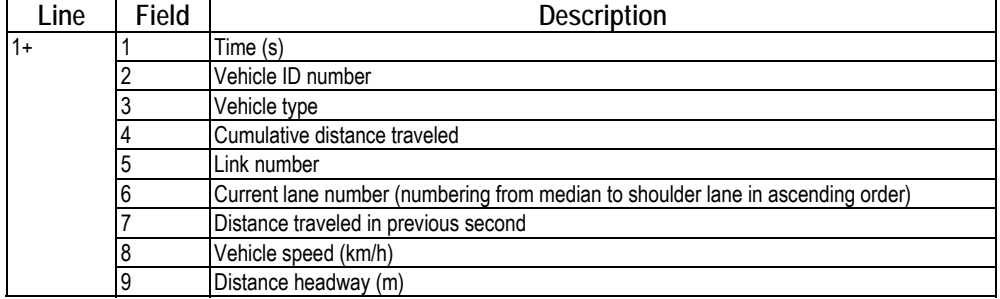

## **4.6 File 17: Forecast Time Series of Link Statistics**

Output File 17 contains a time series of link statistics in the same format as Output File 12. These statistics will only be written to File 17 if a valid file name is provided on the appropriate line in the Master Control File. It should also be noted, that Fields 7 through 17 will only contain zeros as these values are not relevant for a macroscopic assignment as opposed to microscopic simulation.

## **4.7 File 18: Time Series of Multiple Path Trees**

Output File 18 contains a time series of multiple path trees in the same format as File 13. These path trees result from the utilization of the internal equilibrium assignment option. These equilibrium trees are written to File 18 if a valid file name is provided on the appropriate line in the Master Control File.

### **4.8 File 19: Time Series of Path Trees**

Output File 19 contains a time series of path trees in the same format as File 13. These path trees represent the routes that are computed when the minimum paths toward each micro-destination zone are computed on the basis of distance only.

## **4.9 Detector Output File**

When the optional detector location input file is utilized by the model, the output file DETECTOR.OUT is created in the specified output directory. This file may contain data generated by two different detector types. Type 1 detector data is provided on a section basis, while type 10 detector data is provided on a lane basis. A description of the fields contained within the detector output file is provided in Table 4.11.

| Line | Field          | <b>Description</b>                                                                |
|------|----------------|-----------------------------------------------------------------------------------|
|      |                | File title                                                                        |
|      |                | Simulation time (seconds) at start of interval                                    |
|      | $\overline{2}$ | Interval number.                                                                  |
|      | 3              | Duration of interval (seconds).                                                   |
|      |                | For detector type 1                                                               |
| $3+$ | 1              | Simulation time (seconds) when detectors were polled                              |
|      | $\overline{2}$ | Detector station identification number                                            |
|      | 3              | Detector station type                                                             |
|      | 4              | Section speed measured during the previous polling interval (km/h)                |
|      | 5              | Section volume measured during previous polling interval (vph)                    |
|      | 6              | Average lane volume measured during previous polling interval (vphpl)             |
|      | 7              | Section occupancy measured during the previous polling interval ( $% \times 10$ ) |
|      | 8              | Detector activation flag                                                          |
|      |                | 0 = no vehicles passed detector during previous polling interval                  |
|      |                | 1 = at least one vehicle passed detector during previous polling interval         |
|      |                | For detector type 10                                                              |
| $3+$ | 1              | Simulation time (seconds) when detectors were polled                              |
|      | 2              | Detector station identification number                                            |
|      | 3              | Detector station type                                                             |
|      | 4              | Lane number - note lanes are numbered consecutively from 1 in the median lane,    |
|      |                | increasing to the shoulder lane.                                                  |
|      | 5              | Lane volume measured during previous polling interval (vphpl)                     |
|      | 6              | Lane speed measured during the previous polling interval (km/h)                   |
|      | 7              | Lane occupancy measured during the previous polling interval ( $% \times 10$ )    |

**Table 48: Description of fields in DETECTOR.OUT file**